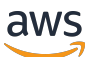

Guía del administrador

# AWS Supply Chain

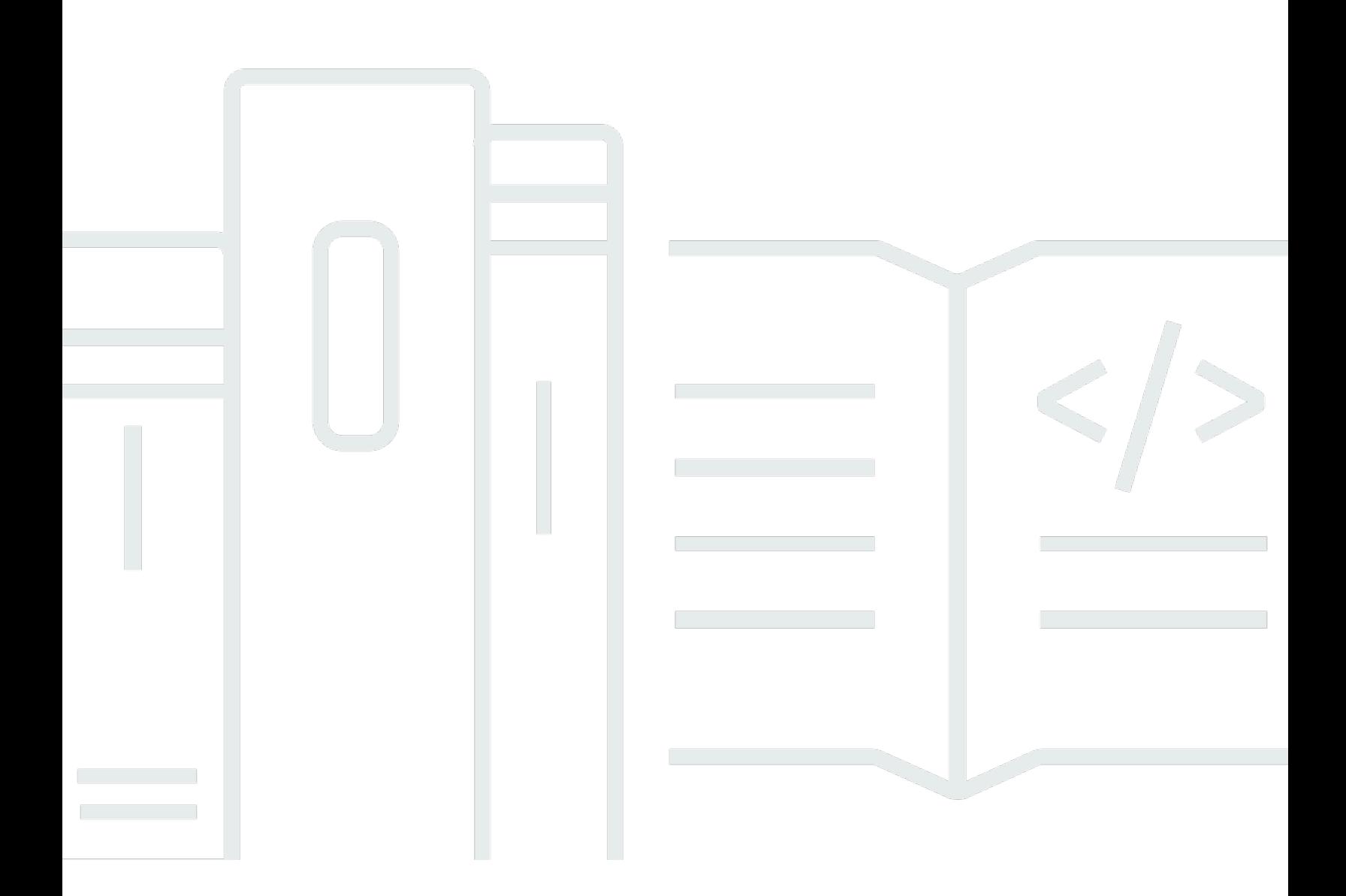

Copyright © 2024 Amazon Web Services, Inc. and/or its affiliates. All rights reserved.

## AWS Supply Chain: Guía del administrador

Copyright © 2024 Amazon Web Services, Inc. and/or its affiliates. All rights reserved.

Las marcas comerciales y la imagen comercial de Amazon no se pueden utilizar en relación con ningún producto o servicio que no sea de Amazon, de ninguna manera que pueda causar confusión entre los clientes y que menosprecie o desacredite a Amazon. Todas las demás marcas registradas que no son propiedad de Amazon son propiedad de sus respectivos propietarios, que pueden o no estar afiliados, conectados o patrocinados por Amazon.

# **Table of Contents**

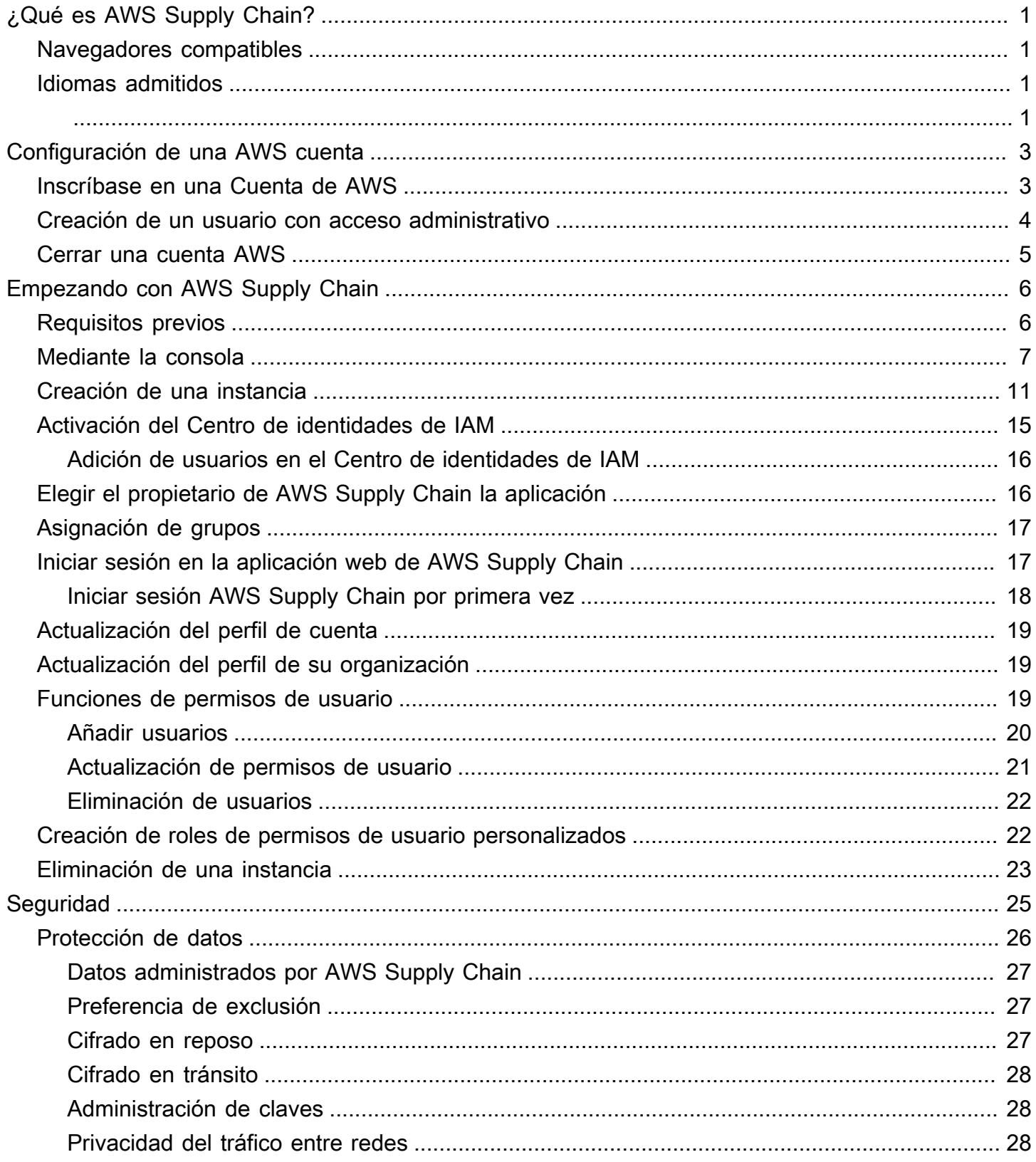

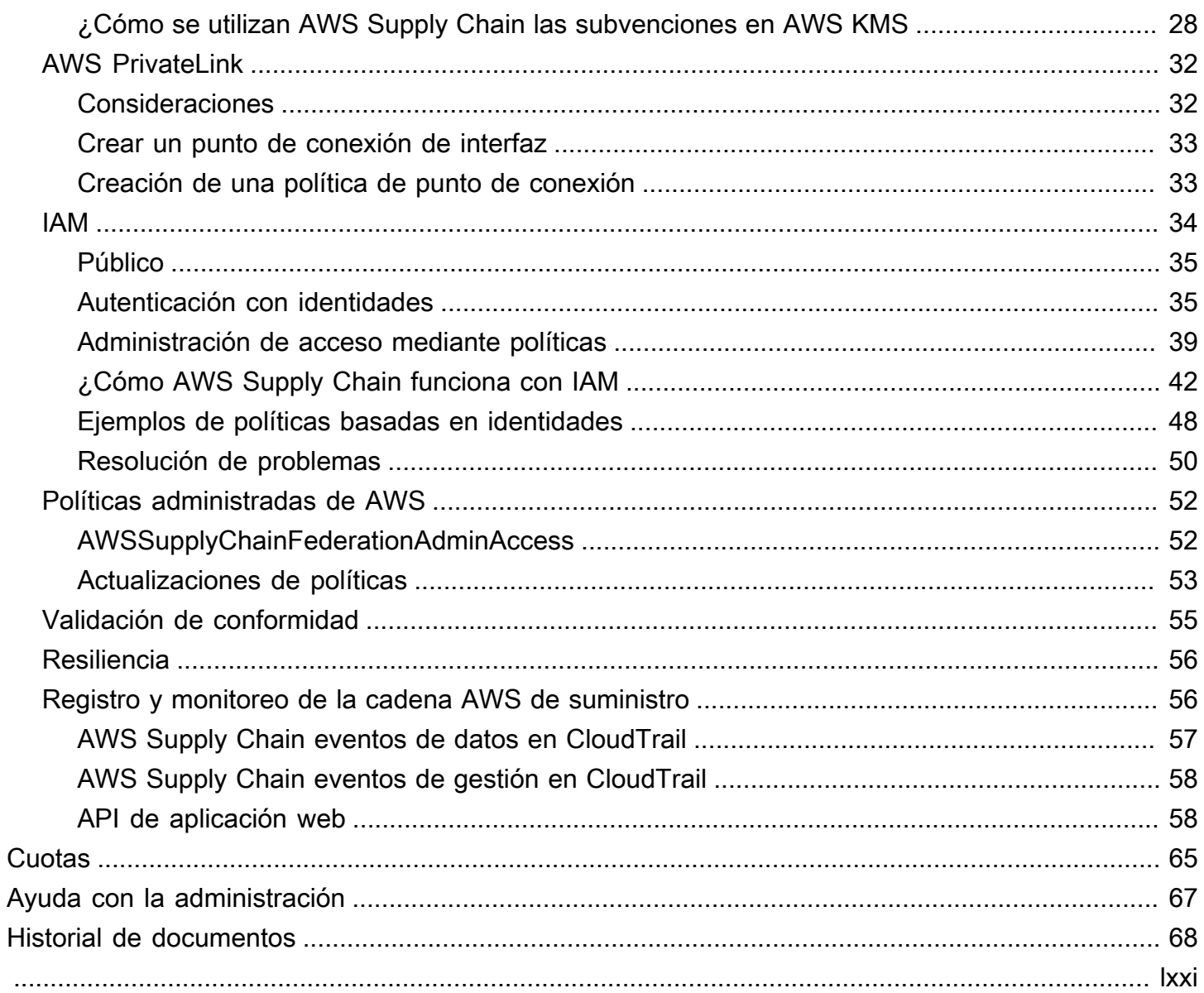

# <span id="page-4-0"></span>¿Qué es AWS Supply Chain?

AWS Supply Chain es una aplicación de gestión de la cadena de suministro basada en la nube que funciona con sus soluciones existentes, como los sistemas de planificación de recursos empresariales (ERP) y de gestión de la cadena de suministro. Con AWS Supply Chain, puede conectar y extraer los datos relacionados con el inventario, el suministro y la demanda de los sistemas ERP o de cadena de suministro existentes en un modelo de datos unificado de AWS Supply Chain.

Temas

- [Navegadores compatibles con AWS Supply Chain](#page-4-1)
- [Idiomas admitidos por AWS Supply Chain](#page-4-2)

# <span id="page-4-1"></span>Navegadores compatibles con AWS Supply Chain

Antes de empezar a trabajar con Cadena de suministro de AWS, verifique que su navegador es compatible utilizando la tabla siguiente.

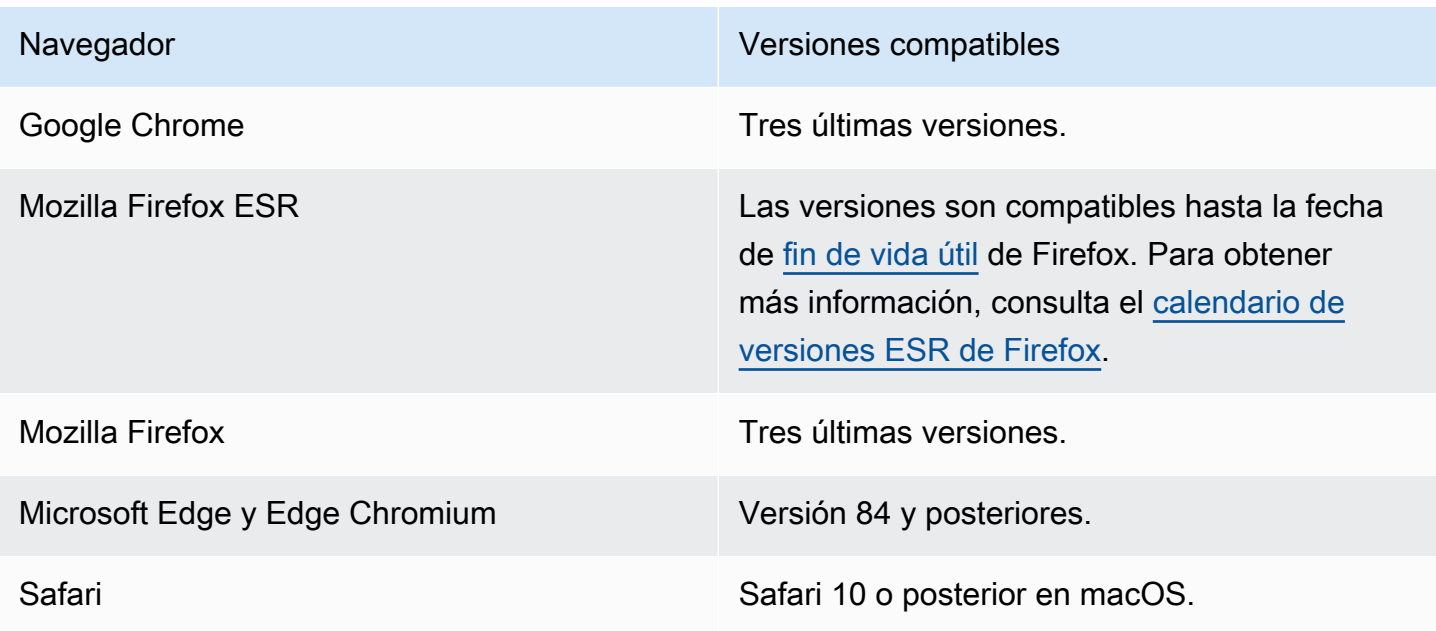

# <span id="page-4-2"></span>Idiomas admitidos por AWS Supply Chain

AWS Supply Chain admite los siguientes idiomas:

- Inglés (EE. UU.)
- Inglés (Reino Unido)
- Alemán
- Español
- Francés
- Italiano
- Portugués
- Chino simplificado
- Chino tradicional
- Japonés
- Coreano
- Indonesio

# <span id="page-6-0"></span>Configuración de una AWS cuenta

Utilice esta sección para crear una AWS cuenta y crear un usuario de IAM. Para obtener información sobre las prácticas recomendadas para crear una AWS cuenta, consulte Cómo [establecer un AWS](https://aws.amazon.com/organizations/getting-started/best-practices/)  [entorno de prácticas recomendadas](https://aws.amazon.com/organizations/getting-started/best-practices/).

### Temas

- [Inscríbase en una Cuenta de AWS](#page-6-1)
- [Creación de un usuario con acceso administrativo](#page-7-0)
- [Cerrar una cuenta AWS](#page-8-0)

# <span id="page-6-1"></span>Inscríbase en una Cuenta de AWS

Si no tiene uno Cuenta de AWS, complete los siguientes pasos para crearlo.

Para suscribirte a una Cuenta de AWS

- 1. Abra [https://portal.aws.amazon.com/billing/signup.](https://portal.aws.amazon.com/billing/signup)
- 2. Siga las instrucciones que se le indiquen.

Parte del procedimiento de registro consiste en recibir una llamada telefónica e indicar un código de verificación en el teclado del teléfono.

Cuando te registras en un Cuenta de AWS, Usuario raíz de la cuenta de AWSse crea un. El usuario raíz tendrá acceso a todos los Servicios de AWS y recursos de esa cuenta. Como práctica recomendada de seguridad, asigne acceso administrativo a un usuario y utilice únicamente el usuario raíz para realizar [tareas que requieren acceso de usuario raíz.](https://docs.aws.amazon.com/accounts/latest/reference/root-user-tasks.html)

AWS te envía un correo electrónico de confirmación una vez finalizado el proceso de registro. Puede ver la actividad de la cuenta y administrar la cuenta en cualquier momento entrando en [https://](https://aws.amazon.com/) [aws.amazon.com/](https://aws.amazon.com/) y seleccionando Mi cuenta.

## <span id="page-7-0"></span>Creación de un usuario con acceso administrativo

Después de crear un usuario administrativo Cuenta de AWS, asegúrelo Usuario raíz de la cuenta de AWS AWS IAM Identity Center, habilite y cree un usuario administrativo para no usar el usuario root en las tareas diarias.

Proteja su Usuario raíz de la cuenta de AWS

1. Inicie sesión [AWS Management Console](https://console.aws.amazon.com/)como propietario de la cuenta seleccionando el usuario root e introduciendo su dirección de Cuenta de AWS correo electrónico. En la siguiente página, escriba su contraseña.

Para obtener ayuda para iniciar sesión con el usuario raíz, consulte [Signing in as the root user](https://docs.aws.amazon.com/signin/latest/userguide/console-sign-in-tutorials.html#introduction-to-root-user-sign-in-tutorial) en la Guía del usuario de AWS Sign-In .

2. Active la autenticación multifactor (MFA) para el usuario raíz.

Para obtener instrucciones, consulte [Habilitar un dispositivo MFA virtual para el usuario Cuenta](https://docs.aws.amazon.com/IAM/latest/UserGuide/enable-virt-mfa-for-root.html)  [de AWS raíz \(consola\)](https://docs.aws.amazon.com/IAM/latest/UserGuide/enable-virt-mfa-for-root.html) en la Guía del usuario de IAM.

Creación de un usuario con acceso administrativo

1. Activar IAM Identity Center.

Consulte las instrucciones en [Activar AWS IAM Identity Center](https://docs.aws.amazon.com/singlesignon/latest/userguide/get-set-up-for-idc.html) en la Guía del usuario de AWS IAM Identity Center .

2. En IAM Identity Center, conceda acceso administrativo a un usuario.

Para ver un tutorial sobre su uso Directorio de IAM Identity Center como fuente de identidad, consulte [Configurar el acceso de los usuarios con la configuración predeterminada Directorio de](https://docs.aws.amazon.com/singlesignon/latest/userguide/quick-start-default-idc.html)  [IAM Identity Center en la](https://docs.aws.amazon.com/singlesignon/latest/userguide/quick-start-default-idc.html) Guía del AWS IAM Identity Center usuario.

Iniciar sesión como usuario con acceso de administrador

• Para iniciar sesión con el usuario de IAM Identity Center, utilice la URL de inicio de sesión que se envió a la dirección de correo electrónico cuando creó el usuario de IAM Identity Center.

Para obtener ayuda para iniciar sesión con un usuario del Centro de identidades de IAM, consulte [Iniciar sesión en el portal de AWS acceso](https://docs.aws.amazon.com/signin/latest/userguide/iam-id-center-sign-in-tutorial.html) en la Guía del AWS Sign-In usuario.

Concesión de acceso a usuarios adicionales

1. En IAM Identity Center, cree un conjunto de permisos que siga la práctica recomendada de aplicar permisos de privilegios mínimos.

Para conocer las instrucciones, consulte [Create a permission set](https://docs.aws.amazon.com/singlesignon/latest/userguide/get-started-create-a-permission-set.html) en la Guía del usuario de AWS IAM Identity Center .

2. Asigne usuarios a un grupo y, a continuación, asigne el acceso de inicio de sesión único al grupo.

Para conocer las instrucciones, consulte [Add groups](https://docs.aws.amazon.com/singlesignon/latest/userguide/addgroups.html) en la Guía del usuario de AWS IAM Identity Center .

## <span id="page-8-0"></span>Cerrar una cuenta AWS

Para obtener información sobre cómo cerrar una AWS cuenta, consulte [Cerrar una cuenta.](https://docs.aws.amazon.com/awsaccountbilling/latest/aboutv2/close-account.html)

# <span id="page-9-0"></span>Empezar con AWS Supply Chain

En esta sección, puedes aprender a crear una AWS Supply Chain instancia, conceder roles de permisos de usuario, iniciar sesión en la aplicación AWS Supply Chain web y crear roles de permisos de usuario personalizados. An Cuenta de AWS puede tener hasta 10 AWS Supply Chain instancias activas o en estado de inicialización.

Temas

- [Requisitos previos](#page-9-1)
- [Mediante la consola de AWS Supply Chain](#page-10-0)
- [Creación de una instancia](#page-14-0)
- [Activación del Centro de identidades de IAM](#page-18-0)
- [Elegir el propietario de AWS Supply Chain la aplicación](#page-19-1)
- [Asignación de grupos](#page-20-0)
- [Iniciar sesión en la aplicación web de AWS Supply Chain](#page-20-1)
- [Actualización del perfil de cuenta](#page-22-0)
- [Actualización del perfil de su organización](#page-22-1)
- [Funciones de permisos de usuario](#page-22-2)
- [Creación de roles de permisos de usuario personalizados](#page-25-1)
- [Eliminación de una instancia](#page-26-0)

# <span id="page-9-1"></span>Requisitos previos

Antes de crear una AWS Supply Chain instancia, asegúrate de completar los siguientes pasos:

• Has creado una Cuenta de AWS. Para obtener más información, consulte [Configuración de una](#page-6-0)  [AWS cuenta.](#page-6-0)

### **a** Note

Si no lo ha activado AWS IAM Identity Center, cree una AWS organización y active el IAM Identity Center. Para obtener más información sobre la creación de una AWS organización, consulte [Creación de una organización](https://docs.aws.amazon.com/organizations/latest/userguide/orgs_manage_org_create.html).

• Activa el Centro de Identidad de IAM en el mismo Región de AWS lugar en el que deseas crear tu AWS Supply Chain instancia. AWS Supply Chain solo se admite en las regiones EE.UU. Este (Norte de Virginia), EE.UU. Oeste (Oregón), Europa (Fráncfort) y Europa (Irlanda). Para obtener más información, consulte [Activación del Centro de identidades de IAM .](#page-18-0)

### **a** Note

AWS Supply Chain La planificación de la demanda y la planificación del suministro no se admiten en la región de Europa (Irlanda).

### **a** Note

Si no has activado el IAM Identity Center en una región distinta de las que se indican aquí, no puedes crear una AWS Supply Chain instancia.

- Puede crear usuarios de IAM desde la consola AWS Identity and Access Management (IAM). Para obtener más información, consulte [Configuración de una AWS cuenta.](#page-6-0)
- Añada los usuarios que necesiten acceder AWS Supply Chain al Centro de identidades de IAM. Para obtener más información, consulte [Adición de usuarios en el Centro de identidades de IAM](#page-19-0). También puede conectar su Active Directory al Centro de identidades de IAM. Para obtener más información, consulte [Conexión a un directorio de Microsoft AD](https://docs.aws.amazon.com/singlesignon/latest/userguide/manage-your-identity-source-ad.html) en la Guía del usuario de AWS IAM Identity Center .
- Cuando utilice Microsoft Active Directory, asegúrese de que la sincronización de Active Directory esté habilitada.
- Necesita AWS Key Management Service (AWS KMS) para crear una instancia. AWS Supply Chain usa esto AWS KMS key para cifrar todos los datos que ingresan AWS Supply Chain.

## <span id="page-10-0"></span>Mediante la consola de AWS Supply Chain

### **G** Note

Si su AWS cuenta es una cuenta de miembro de una AWS organización e incluye una política de control de servicios (SCP), asegúrese de que la SCP de la organización conceda

los siguientes permisos a la cuenta de miembro. Si los siguientes permisos no están incluidos en la política SCP de la organización, no se podrá crear la AWS Supply Chain instancia.

Para acceder a la AWS Supply Chain consola, debe tener un conjunto mínimo de permisos. Estos permisos deben permitirle enumerar y ver detalles sobre los AWS Supply Chain recursos de su cuenta Cuenta de AWS. Si crea una política basada en identidades que sea más restrictiva que el mínimo de permisos necesarios, la consola no funcionará del modo esperado para las entidades (usuarios o roles) que tengan esa política.

No es necesario que concedas permisos mínimos de consola a los usuarios que solo realicen llamadas a la API AWS CLI o a la AWS API. En su lugar, permite acceso únicamente a las acciones que coincidan con la operación de API que intentan realizar.

Para garantizar que los usuarios y los roles puedan seguir utilizando la AWS Supply Chain consola, adjunte también la política ReadOnly AWS gestionada AWS Supply Chain ConsoleAccess o la política gestionada a las entidades. Para obtener más información, consulte [Adición de permisos a](https://docs.aws.amazon.com/IAM/latest/UserGuide/id_users_change-permissions.html#users_change_permissions-add-console)  [un usuario](https://docs.aws.amazon.com/IAM/latest/UserGuide/id_users_change-permissions.html#users_change_permissions-add-console) en la Guía del usuario de IAM.

El administrador de la consola necesita los siguientes permisos para crear y actualizar correctamente las instancias de AWS Supply Chain .

```
\{\hspace{.1cm} \} "Version": "2012-10-17", 
     "Statement": [ 
          { 
              "Action": "scn:*", 
              "Resource": "*", 
               "Effect": "Allow" 
          }, 
          { 
              "Action": [ 
                   "s3:GetObject", 
                   "s3:PutObject", 
                   "s3:ListBucket", 
                   "s3:CreateBucket", 
                   "s3:PutBucketVersioning", 
                   "s3:PutBucketObjectLockConfiguration", 
                   "s3:PutEncryptionConfiguration", 
                   "s3:PutBucketPolicy",
```

```
 "s3:PutLifecycleConfiguration", 
          "s3:PutBucketPublicAccessBlock", 
          "s3:DeleteObject", 
          "s3:ListAllMyBuckets", 
          "s3:PutBucketOwnershipControls", 
          "s3:PutBucketNotification", 
          "s3:PutAccountPublicAccessBlock", 
          "s3:PutBucketLogging", 
          "s3:PutBucketTagging" 
     ], 
     "Resource": "arn:aws:s3:::aws-supply-chain-*", 
     "Effect": "Allow" 
 }, 
 { 
     "Action": [ 
          "cloudtrail:CreateTrail", 
          "cloudtrail:PutEventSelectors", 
          "cloudtrail:GetEventSelectors", 
          "cloudtrail:StartLogging" 
     ], 
     "Resource": "*", 
     "Effect": "Allow" 
 }, 
 { 
     "Action": [ 
          "events:DescribeRule", 
          "events:PutRule", 
          "events:PutTargets" 
     ], 
     "Resource": "*", 
     "Effect": "Allow" 
 }, 
 { 
     "Action": [ 
          "chime:CreateAppInstance", 
          "chime:DeleteAppInstance", 
          "chime:PutAppInstanceRetentionSettings", 
          "chime:TagResource" 
     ], 
     "Resource": "*", 
     "Effect": "Allow" 
 }, 
 { 
     "Action": [
```

```
 "cloudwatch:PutMetricData", 
          "cloudwatch:Describe*", 
          "cloudwatch:Get*", 
          "cloudwatch:List*" 
     ], 
     "Resource": "*", 
     "Effect": "Allow" 
 }, 
 { 
     "Action": [ 
          "organizations:DescribeOrganization", 
          "organizations:CreateOrganization", 
          "organizations:EnableAWSServiceAccess" 
     ], 
     "Resource": "*", 
     "Effect": "Allow" 
 }, 
 { 
     "Action": [ 
          "kms:CreateGrant", 
          "kms:RetireGrant", 
          "kms:DescribeKey", 
          "kms:ListAliases" 
     ], 
     "Resource": "*", 
     "Effect": "Allow" 
 }, 
 { 
     "Action": [ 
          "iam:CreateRole", 
          "iam:CreatePolicy", 
          "iam:GetRole", 
          "iam:PutRolePolicy", 
          "iam:AttachRolePolicy", 
          "iam:CreateServiceLinkedRole" 
     ], 
     "Resource": "*", 
     "Effect": "Allow" 
 }, 
 { 
     "Action": [ 
          "sso:StartPeregrine", 
          "sso:DescribeRegisteredRegions", 
          "sso:ListDirectoryAssociations",
```
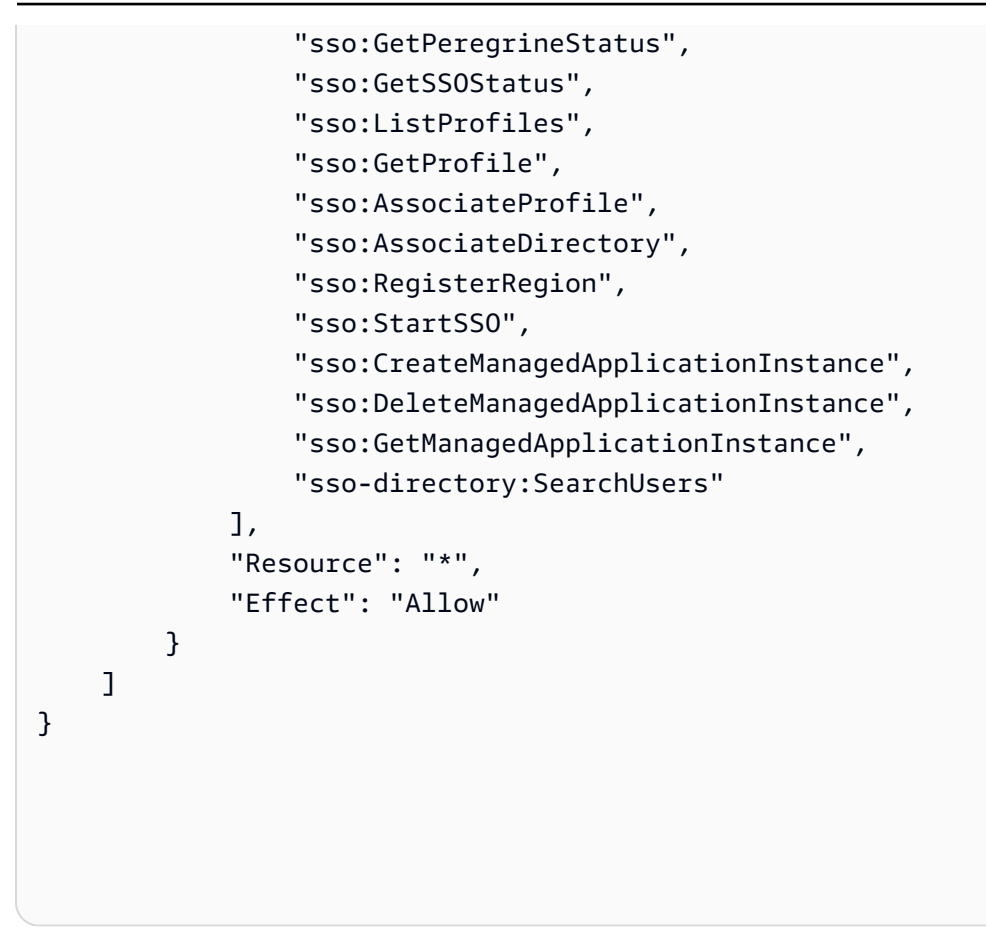

## <span id="page-14-0"></span>Creación de una instancia

### **a** Note

Puede crear hasta 10 instancias dentro de una Cuenta de AWS. Las 10 instancias incluyen las instancias activas y las que se están inicializando. Si ya ha activado el IAM Identity Center (sucesor del AWS Single Sign-On), debe crear la AWS Supply Chain instancia en el mismo Región de AWS lugar en el que activó el IAM Identity Center. AWS Supply Chain no admite las llamadas al Centro de Identidad de IAM en todas las regiones.

Para crear una AWS Supply Chain instancia, sigue estos pasos.

### **a** Note

Solo el AWS Management Console administrador puede crear una instancia. El AWS Management Console administrador que crea la AWS Supply Chain instancia debe tener todos los permisos que se indican a continuació[nMediante la consola de AWS Supply Chain.](#page-10-0) Este administrador debe invitar a un usuario de IAM como AWS Supply Chain administrador para que la gestione AWS Supply Chain.

- 1. Abra la AWS Supply Chain consola en.<https://console.aws.amazon.com/scn/home>
- 2. Si es necesario, cambie la Región de AWS. En la barra situada en la parte superior de la ventana de la consola, abra la lista Seleccione una región y elija una región. Para obtener más información acerca de las regiones, consulte [Regiones y puntos de conexión](https://docs.aws.amazon.com/general/latest/gr/rande.html) en la Guía del usuario de IAM. Consulte también Regiones y puntos de conexión en la Referencia general de Amazon Web Services.

### **a** Note

AWS Supply Chain solo está disponible en las regiones EE.UU. Este (Norte de Virginia), EE.UU. Oeste (Oregón), Europa (Fráncfort) Asia-Pacífico (Sídney) y Europa (Irlanda). AWS Supply Chain La planificación de la demanda y la planificación del suministro no se admiten en la región de Europa (Irlanda).

- 3. En el AWS Supply Chain panel de control, elija Crear instancia.
- 4. En la página Propiedades de la instancia, ingrese la siguiente información:
	- AWS Región: elija la región en la que ha activado el IAM Identity Center. Para cambiar la región, elija Seleccionar una región en el menú desplegable de la parte superior derecha. No se puede cambiar la región después de crear la instancia.
	- Nombre: introduzca el nombre de la instancia.
	- (Opcional) Descripción: introduzca una descripción para la instancia.
- 5. En Clave de AWS KMS, introduzca su clave de KMS y actualice la política de claves de KMS con lo siguiente:

### **a** Note

Como administrador de aplicaciones, cuando agrega usuarios a la instancia de AWS Supply Chain , estos tienen acceso a AWS KMS key. Puede administrar los permisos de usuario para añadir o eliminar usuarios. Para obtener más información sobre los permisos de usuario, consulte [Funciones de permisos de usuario](#page-22-2).

### **a** Note

Sustituya *la región YourAccountNumber*, el *YourInstanceID* y *YourKmsKeyArn*por su AWS región Cuenta de AWS, ID de AWS Supply Chain instancia y la AWS KMS clave.

```
 { 
    "Version": "2012-10-17", 
    "Statement": [{ 
             "Sid": "Enable IAM User Permissions", 
             "Effect": "Allow", 
             "Principal": { 
                 "AWS": "arn:aws:iam::YourAccountNumber:root" 
             }, 
             "Action": "kms:*", 
             "Resource": "*" 
        }, 
        { 
             "Sid": "Allow access through SecretManager for all principals in the 
 account that are authorized to use SecretManager", 
             "Effect": "Allow", 
             "Principal": { 
                 "AWS": "*" 
             }, 
             "Action": [ 
                 "kms:Encrypt", 
                 "kms:Decrypt", 
                 "kms:ReEncrypt*", 
                 "kms:GenerateDataKey*", 
                 "kms:CreateGrant", 
                 "kms:DescribeKey", 
                 "kms:GenerateDataKeyWithoutPlaintext", 
                 "kms:ReEncryptFrom", 
                 "kms:ReEncryptTo" 
             ], 
             "Resource": "*", 
             "Condition": {
```

```
 "StringEquals": { 
                   "kms:ViaService": "secretsmanager.Region.amazonaws.com", 
                   "kms:CallerAccount": "YourAccountNumber" 
 } 
 } 
        } 
    ]
}
```
Si no tiene una clave KMS, elija Crear para ir a la consola de AWS KMS , donde podrá crear esta clave. Use la política de claves de KMS anterior. Para obtener información detallada acerca de la creación de claves de KMS, consulte [Creación de claves](https://docs.aws.amazon.com/kms/latest/developerguide/create-keys.html) en la Guía para desarrolladores de AWS Key Management Service .

Si planea usar una conexión de datos S/4 Hana, asegúrese de que la clave KMS que proporcionó tenga la aws-supply-chain-accessetiqueta asociada con un valor verdadero.

- 6. (Opcional) En Etiquetas de instancia, seleccione Añadir nueva etiqueta para asignar una etiqueta a su instancia. Puede utilizar estas etiquetas para identificar la instancia. Para obtener información sobre las etiquetas, consulte [Creación de etiquetas](https://docs.aws.amazon.com/whitepapers/latest/tagging-best-practices/what-are-tags.html).
- 7. Elija Crear instancia.

La creación de la AWS Supply Chain instancia tarda aproximadamente de 2 a 3 minutos. Una vez creada la instancia, el campo Estado del AWS Supply Chain panel de control aparece como Activo.

8. Una vez creada la AWS Supply Chain instancia, actualiza la política de KMS para permitir AWS Supply Chain el acceso a la AWS KMS clave.

#### **a** Note

Sustituya el *YourInstanceID* por el ID de su AWS Supply Chain instancia. Puede encontrar el ID de su instancia en el panel de la consola de AWS Supply Chain .

```
 { 
 "Sid": "Allow AWS Supply Chain to access the AWS KMS Key", 
 "Effect": "Allow",
```

```
 "Principal": { 
          "AWS": "arn:aws:iam::YourAccountNumber:role/service-role/scn-instance-
role-YourInstanceID" 
     }, 
     "Action": [ 
          "kms:Encrypt", 
          "kms:Decrypt", 
          "kms:GenerateDataKey" 
     ], 
     "Resource": "*"
}, 
{ 
     "Sid": "Enable ASC to backfill KMS permissions", 
     "Effect": "Allow", 
     "Principal": { 
          "Service": "scn.Region.amazonaws.com" 
     }, 
     "Action": [ 
          "kms:Encrypt", 
          "kms:GenerateDataKeyWithoutPlaintext", 
          "kms:ReEncryptFrom", 
          "kms:ReEncryptTo", 
          "kms:Decrypt", 
          "kms:GenerateDataKey", 
          "kms:DescribeKey", 
          "kms:CreateGrant", 
          "kms:RetireGrant" 
     ], 
     "Resource":"YourKmsKeyArn"
}
```
## <span id="page-18-0"></span>Activación del Centro de identidades de IAM

Antes de empezar a utilizarla AWS Supply Chain, debes conectarte a una fuente de identidad. Para obtener más información, consulte [Introducción a IAM](https://docs.aws.amazon.com/IAM/latest/UserGuide/getting-started.html) en la Guía del usuario de IAM.

### <span id="page-19-0"></span>Adición de usuarios en el Centro de identidades de IAM

Puede gestionar los usuarios para que AWS Supply Chain utilicen el servicio IAM Identity Center. El Centro de Identidad de IAM es un servicio del Centro de Identidad de IAM basado en la nube que facilita la gestión centralizada del acceso al Centro de Identidad de IAM a todas sus aplicaciones Cuentas de AWS y a las de la nube. Para agregar usuarios de IAM, consulte [Creación de un usuario](https://docs.aws.amazon.com/IAM/latest/UserGuide/id_users_create.html)  [de IAM en su cuenta de AWS](https://docs.aws.amazon.com/IAM/latest/UserGuide/id_users_create.html) en la Guía del usuario de IAM.

Para obtener más información sobre la creación de grupos de usuarios de IAM, consulte [Creación de](https://docs.aws.amazon.com/IAM/latest/UserGuide/id_groups_create.html)  [grupos de usuarios de IAM](https://docs.aws.amazon.com/IAM/latest/UserGuide/id_groups_create.html) en la Guía del usuario IAM.

#### **a** Note

Para añadir un usuario AWS Supply Chain, los usuarios deben formar parte de un grupo del IAM Identity Center.

# <span id="page-19-1"></span>Elegir el propietario de AWS Supply Chain la aplicación

### **a** Note

Como administrador de AWS la consola, debe elegir un propietario de AWS Supply Chain la aplicación para administrar el acceso a la aplicación AWS Supply Chain web. El propietario de la aplicación AWS Supply Chain puede añadir o eliminar funciones de permisos de usuario en la aplicación web de AWS Supply Chain .

Tras crear la instancia y conectar una fuente de identidad, siga estos pasos para elegir el propietario de AWS Supply Chain la aplicación.

- 1. En el panel de la AWS Supply Chain consola, en Propietario de la aplicación, selecciona Asignar propietario de la aplicación.
- 2. En Seleccionar propietario de la aplicación, selecciona un usuario que actuará como propietario de AWS Supply Chain la aplicación. Solo puede buscar el nombre de usuario y aparecerán los usuarios que coincidan con los criterios de búsqueda.

Para añadir más usuarios, seleccione Ir al Centro de identidades de IAM. Para obtener más información sobre cómo añadir usuarios, consulte [Adición de usuarios en el Centro de](#page-19-0)  [identidades de IAM](#page-19-0) y para obtener más información sobre las funciones de permisos de usuario, consulte [Funciones de permisos de usuario](#page-22-2).

### **a** Note

Solo puede añadir un usuario a la vez desde la AWS Supply Chain consola. No puede añadir un grupo como propietario de la aplicación en AWS Supply Chain.

3. seleccione Enviar invitación.

En el panel de control de la AWS Supply Chain consola, verá el usuario en la lista Propietario de la aplicación.

4. Seleccione Administrar en AWS Supply Chain para añadir y eliminar usuarios de la aplicación AWS Supply Chain web.

# <span id="page-20-0"></span>Asignación de grupos

Como propietario o AWS Supply Chain administrador de la aplicación, solo puede añadir usuarios que formen parte de un grupo del IAM Identity Center. AWS Supply Chain

1. En el panel de control de la AWS Supply Chain consola, en Grupos, elija Asignar grupos.

Aparece la página Grupos.

2. En Nombre del grupo, seleccione el grupo con los usuarios a los que pueden acceder AWS Supply Chain y elija Asignar.

Verás el grupo que has enumerado en Grupos en el AWS Supply Chain panel de control.

3. Puede elegir Administrar grupos para añadir un nuevo grupo en el Centro de identidades de IAM. Una vez que el grupo se haya agregado al Centro de identidades de IAM, aparecerá en la lista Nombre del grupo en AWS Supply Chain.

# <span id="page-20-1"></span>Iniciar sesión en la aplicación web de AWS Supply Chain

Como AWS Supply Chain administrador, debería haber recibido una invitación por correo electrónico a la aplicación AWS Supply Chain web.

1. Puede elegir el enlace en el correo electrónico o en el panel de la consola de AWS Supply Chain , en Subdominio, y elegir URL web.

Aparece la página de inicio de sesión de la aplicación web de AWS Supply Chain.

2. Introduzca las credenciales de usuario del AWS IAM Identity Center y seleccione Iniciar sesión.

### <span id="page-21-0"></span>Iniciar sesión AWS Supply Chain por primera vez

### **a** Note

Solo se le pedirá que complete los perfiles de su cuenta y organización cuando inicie sesión por primera vez.

Tras iniciar sesión en la aplicación AWS Supply Chain web como AWS Supply Chain administrador, siga estos pasos para completar la configuración.

- 1. En la página Complete su perfil, introduzca su Cargo y Zona horaria. Elija Siguiente.
- 2. En la página Vamos a añadir la información de su organización, introduzca el Nombre de la organización y elija la Ubicación de la sede central. Opcionalmente, puede agregar un logotipo de la empresa. Elija Siguiente.
- 3. En la página AWS Supply Chain Configure sus compañeros de equipo en , seleccione los usuarios que desee que tengan acceso a la aplicación web de AWS Supply Chain . Elija Invitar a usuarios. Para obtener información sobre cómo agregar usuarios al Centro de identidades de IAM, consulte [Adición de usuarios en el Centro de identidades de IAM.](#page-19-0) Para obtener información sobre las funciones AWS Supply Chain de permisos de usuario, consulte[Funciones de permisos](#page-22-2)  [de usuario](#page-22-2).
- 4. Si desea agregar usuarios más adelante, puede elegir Omitir por ahora.

Aparece la página de Incorporación completada.

- 5. Cada usuario que haya agregado recibirá un mensaje de correo electrónico con un enlace a él AWS Supply Chain, o puede elegir Copiar el enlace y enviarlo a los usuarios.
- 6. Seleccione Ir a la página de inicio para ver el panel de AWS Supply Chain .

# <span id="page-22-0"></span>Actualización del perfil de cuenta

Puede actualizar el perfil de su cuenta en cualquier momento en la aplicación AWS Supply Chain web. Siga estos pasos para actualizar la cuenta.

- 1. En el panel de control de la aplicación AWS Supply Chain web, en el panel de navegación izquierdo, selecciona el icono de Configuración.
- 2. Seleccione Perfil de la cuenta.

Aparece la página Perfil de la cuenta.

3. Actualice la información de la cuenta y elija Guardar.

# <span id="page-22-1"></span>Actualización del perfil de su organización

Puede actualizar el Perfil de la organización en cualquier momento en la aplicación web de AWS Supply Chain . Siga estos pasos para actualizar el perfil de la organización.

- 1. En el panel de control de la aplicación AWS Supply Chain web, en el panel de navegación izquierdo, selecciona el icono de Configuración.
- 2. Elija Organización y, a continuación, elija Perfil de la organización.

Aparece la página Perfil de la organización.

3. Actualice el Logotipo o la Ubicación de la sede central de la organización y, a continuación, seleccione Guardar.

## <span id="page-22-2"></span>Funciones de permisos de usuario

Como AWS Supply Chain administrador, puede usar las funciones de permisos de usuario predeterminadas o crear funciones de permisos personalizadas. AWS Supply Chain tiene los siguientes roles de permisos de usuario predeterminados:

- Administrador: acceso para crear, ver y administrar todos los datos y permisos de usuario.
- Analista de datos: acceso para crear, ver y administrar todas las conexiones de datos.
- Gestor de inventario: acceso para crear, ver y gestionar la información.
- Planificador: acceso para crear, ver y gestionar previsiones y anulaciones, así como para publicar planes de demanda.
- Administrador de datos de socios: acceso para administrar y ver los socios, administrar y ver las solicitudes de datos y ver los datos de sostenibilidad.
- Planificador de suministros: acceso para administrar y ver los planes de suministro.

### **a** Note

Como AWS Supply Chain administrador, antes de añadir usuarios, tenga en cuenta lo siguiente:

- Cada rol de permisos de usuario predeterminado se define con un conjunto de permisos. Puede agregar usuarios a los roles de permisos de usuario predeterminados o crear roles de permisos personalizados.
- A un usuario solo se le puede asignar un rol de permisos de usuario.
- Los roles de permisos de usuario predeterminados no se pueden editar.
- Al editar un rol de permisos personalizado que ha creado, se actualizan los permisos de todos los usuarios del rol de permisos personalizado.
- Al eliminar un rol de permiso personalizado que haya creado, todos los usuarios del rol de permiso personalizado perderán el acceso a él AWS Supply Chain.
- No se admite la adición de grupos en AWS Supply Chain.

### Temas

- [Añadir usuarios](#page-23-0)
- [Actualización de permisos de usuario](#page-24-0)
- [Eliminación de usuarios](#page-25-0)

### <span id="page-23-0"></span>Añadir usuarios

### **a** Note

Antes de añadir usuarios, asegúrese de que el usuario forma parte de un grupo del Centro de Identidad de IAM y de que el grupo está asignado a AWS Supply Chainél.

Como AWS Supply Chain administrador, puede añadir usuarios para acceder a la aplicación AWS Supply Chain web. Siga estos pasos para agregar un usuario.

- 1. En el AWS Supply Chain panel de control, en el panel de navegación izquierdo, selecciona el icono de Configuración.
- 2. Seleccione Permisos y, a continuación, seleccione Usuarios.

Aparece la página Administrar usuarios.

3. Elija Añadir nuevo usuario.

Aparece la página Añadir usuario.

- 4. En el menú desplegable Añadir usuario(s), seleccione el usuario y, en Seleccionar rol, seleccione el rol del usuario.
- 5. Elija Añadir.

### <span id="page-24-0"></span>Actualización de permisos de usuario

Puede actualizar el rol de permiso de usuario para los AWS Supply Chain usuarios actuales. Siga estos pasos para actualizar el rol de permisos de usuario.

- 1. En el AWS Supply Chain panel de control, en el panel de navegación izquierdo, selecciona el icono de Configuración.
- 2. Seleccione Permisos y, a continuación, seleccione Usuarios.

Aparece la página Administrar usuarios.

3. En la página Administrar usuarios, seleccione el usuario o grupo para el que desea actualizar el rol de permisos de usuario y, en el menú desplegable del Rol de permisos, seleccione uno de los siguientes roles de permisos:

### **a** Note

El panel de AWS Supply Chain se personaliza en función de los permisos de rol que asigne. Para obtener más información, consulte [Creación de roles de permisos de](#page-25-1)  [usuario personalizados](#page-25-1).

• Administrador: acceso para crear, ver y administrar todos los datos y permisos de usuario.

- Analista de datos: acceso para crear, ver y administrar todas las conexiones de datos.
- Gestor de inventario: acceso para crear, ver y gestionar la información.
- Planificador: acceso para crear, ver y gestionar previsiones y anulaciones, así como para publicar planes de demanda.
- 4. Seleccione Guardar.

### <span id="page-25-0"></span>Eliminación de usuarios

Como AWS Supply Chain administrador, puede eliminar usuarios de la aplicación AWS Supply Chain web. Siga estos pasos para eliminar usuarios.

- 1. En el AWS Supply Chain panel de control, en el panel de navegación izquierdo, selecciona el icono de Configuración.
- 2. Seleccione Permisos y, a continuación, seleccione Usuarios.

Aparece la página Administrar usuarios.

3. En la página Administrar usuarios, seleccione el usuario que desee eliminar y elija el icono Eliminar.

## <span id="page-25-1"></span>Creación de roles de permisos de usuario personalizados

Además de los roles de permisos de usuario predeterminados, puede crear roles de permisos de usuario personalizados para incluir varios roles de permisos y añadir ubicaciones y productos específicos. Siga estos pasos para crear nuevos roles de permisos.

### **a** Note

Solo puede elegir los productos y las ubicaciones en Acceso a ubicaciones y Acceso a productos si la instancia está conectada a un origen de datos. Por ejemplo, puede crear un usuario administrador personalizado solo para administrar los aguacates en la ubicación de Seattle, o un usuario de Insight solo para administrar la información sobre los aguacates en la ubicación de Seattle.

1. En el AWS Supply Chain panel de control, en el panel de navegación izquierdo, selecciona el icono de Configuración. Seleccione Permisos y, a continuación, Roles de permisos.

Aparece la página Roles de permisos.

- 2. Elija Crear nuevo rol.
- 3. En la página Administrar el rol de permisos, en Nombre del rol, introduzca un nombre.
- 4. Mueva el control deslizante para seleccionar el rol de permisos de usuario.
	- Administrar: al asignar a los usuarios el permiso de administración, los usuarios pueden agregar, editar y administrar información.
	- Ver: al asignar a los usuarios el permiso de visualización, los usuarios solo pueden ver la información actual.
- 5. En Acceso a ubicaciones, busque las regiones mientras escribe en la barra de búsqueda y seleccione las regiones.
- 6. En Acceso a productos, busque los productos mientras escribe en la barra de búsqueda y seleccione los productos.
- 7. Seleccione Guardar.

## <span id="page-26-0"></span>Eliminación de una instancia

Para eliminar una instancia, sigue estos pasos.

#### **a** Note

Al eliminar una instancia, la información del bucket de Amazon S3 no se elimina automáticamente.

- 1. Abre la AWS Supply Chain consola en[https://console.aws.amazon.com/scn/home.](https://console.aws.amazon.com/scn/home)
- 2. En el panel de la AWS Supply Chain consola, en el menú desplegable, selecciona la instancia que quieres eliminar.

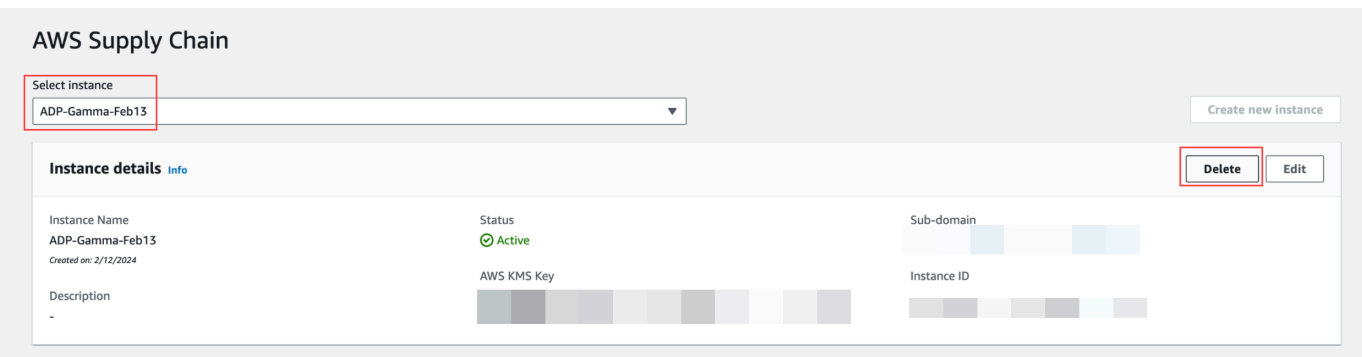

- 3. Elija Eliminar.
- 4. En la página Eliminar AWS Supply Chain instancia, en Confirmación, escriba **delete** para confirmar que desea eliminar la instancia.
- 5. Elija Eliminar. Se inicia la eliminación de la instancia y, una vez eliminada, verá un mensaje de confirmación.

# <span id="page-28-0"></span>Seguridad en AWS Supply Chain

La seguridad en la nube AWS es la máxima prioridad. Como AWS cliente, usted se beneficia de los centros de datos y las arquitecturas de red diseñados para AWS cumplir con los requisitos de las organizaciones más sensibles a la seguridad.

La seguridad es una responsabilidad compartida entre usted y AWS. El [modelo de responsabilidad](https://aws.amazon.com/compliance/shared-responsibility-model/)  [compartida](https://aws.amazon.com/compliance/shared-responsibility-model/) la describe como seguridad de la nube y seguridad en la nube:

- Seguridad de la nube: AWS es responsable de proteger la infraestructura que se ejecuta Servicios de AWS en la. Nube de AWS AWS también le proporciona servicios que puede utilizar de forma segura. Auditores externos prueban y verifican periódicamente la eficacia de nuestra seguridad en el marco de los [programas de conformidad de AWS.](https://aws.amazon.com/compliance/programs/) Para obtener más información sobre los programas de conformidad aplicables AWS Supply Chain, consulte [AWS Servicios incluidos en el](https://aws.amazon.com/compliance/services-in-scope/)  [ámbito de aplicación por programa de conformidad AWS Servicios incluidos](https://aws.amazon.com/compliance/services-in-scope/) .
- Seguridad en la nube: la Servicio de AWS que utilice determinará su responsabilidad. También es responsable de otros factores, incluida la confidencialidad de sus datos, sus requisitos y la legislación y los reglamentos vigentes.

Esta documentación le ayuda a comprender cómo aplicar el modelo de responsabilidad compartida cuando utiliza AWS Supply Chain. En los temas siguientes, se muestra cómo configurarlo AWS Supply Chain para cumplir sus objetivos de seguridad y conformidad. También aprenderá a utilizar otros Servicios de AWS que le ayuden a supervisar y proteger sus AWS Supply Chain recursos.

### Temas

- [Protección de datos en AWS Supply Chain](#page-29-0)
- [Acceso AWS Supply Chain mediante un punto final de interfaz \(AWS PrivateLink\)](#page-35-0)
- [IAM para AWS Supply Chain](#page-37-0)
- [Políticas administradas de AWS para AWS Supply Chain](#page-55-0)
- [Validación de la conformidad en AWS Supply Chain](#page-58-0)
- [Resiliencia en AWS Supply Chain](#page-59-0)
- [Registro y supervisión AWS Supply Chain](#page-59-1)

# <span id="page-29-0"></span>Protección de datos en AWS Supply Chain

El modelo de [responsabilidad AWS compartida modelo](https://aws.amazon.com/compliance/shared-responsibility-model/) se aplica a la protección de datos en AWS Supply Chain. Como se describe en este modelo, AWS es responsable de proteger la infraestructura global que ejecuta todos los Nube de AWS. Usted es responsable de mantener el control sobre el contenido alojado en esta infraestructura. Usted también es responsable de las tareas de administración y configuración de seguridad para los Servicios de AWS que utiliza. Para obtener más información sobre la privacidad de los datos, consulte las [Preguntas frecuentes sobre la privacidad](https://aws.amazon.com/compliance/data-privacy-faq) [de datos](https://aws.amazon.com/compliance/data-privacy-faq). Para obtener información sobre la protección de datos en Europa, consulte la publicación de blog sobre el [Modelo de responsabilidad compartida de AWS y GDPR](https://aws.amazon.com/blogs/security/the-aws-shared-responsibility-model-and-gdpr/) en el Blog de seguridad de AWS.

Con fines de protección de datos, le recomendamos que proteja Cuenta de AWS las credenciales y configure los usuarios individuales con AWS IAM Identity Center o AWS Identity and Access Management (IAM). De esta manera, solo se otorgan a cada usuario los permisos necesarios para cumplir sus obligaciones laborales. También recomendamos proteger sus datos de la siguiente manera:

- Utilice autenticación multifactor (MFA) en cada cuenta.
- Utilice SSL/TLS para comunicarse con los recursos. AWS Se recomienda el uso de TLS 1.2 y recomendamos TLS 1.3.
- Configure la API y el registro de actividad de los usuarios con. AWS CloudTrail
- Utilice soluciones de AWS cifrado, junto con todos los controles de seguridad predeterminados Servicios de AWS.
- Utilice servicios de seguridad administrados avanzados, como Amazon Macie, que lo ayuden a detectar y proteger los datos confidenciales almacenados en Amazon S3.
- Si necesita módulos criptográficos validados por FIPS 140-2 para acceder a AWS través de una interfaz de línea de comandos o una API, utilice un punto final FIPS. Para obtener más información sobre los puntos de conexión de FIPS disponibles, consulte [Estándar de procesamiento de la](https://aws.amazon.com/compliance/fips/)  [información federal \(FIPS\) 140-2.](https://aws.amazon.com/compliance/fips/)

Se recomienda encarecidamente no introducir nunca información confidencial o sensible, como, por ejemplo, direcciones de correo electrónico de clientes, en etiquetas o campos de formato libre, tales como el campo Nombre. Esto incluye cuando trabaja AWS Supply Chain o Servicios de AWS utiliza la consola, la API o los SDK. AWS CLI AWS Cualquier dato que ingrese en etiquetas o campos de formato libre utilizados para nombres se puede emplear para los registros de facturación o

diagnóstico. Si proporciona una URL a un servidor externo, recomendamos encarecidamente que no incluya información de credenciales en la URL a fin de validar la solicitud para ese servidor.

### <span id="page-30-0"></span>Datos administrados por AWS Supply Chain

Para limitar los datos a los que pueden acceder los usuarios autorizados de una instancia de la cadena de AWS suministro específica, los datos que se encuentran en la cadena de AWS suministro se segregan por su ID de AWS cuenta y su ID de instancia de cadena AWS de suministro.

AWS La cadena de suministro gestiona una variedad de datos de la cadena de suministro, como la información del usuario, la información extraída del conector de datos y los detalles del inventario.

### <span id="page-30-1"></span>Preferencia de exclusión

Es posible que usemos y almacenemos su contenido procesado por AWS Supply Chain, tal y como se indica en las [condiciones de servicio de AWS](https://aws.amazon.com/service-terms/). Si desea AWS Supply Chain excluirse del uso o almacenamiento de su contenido, puede crear una política de exclusión en AWS Organizations. Para obtener más información sobre la creación de una política de exclusión, consulte la [sintaxis y los](https://docs.aws.amazon.com/organizations/latest/userguide/orgs_manage_policies_ai-opt-out_syntax.html) [ejemplos de la política de exclusión de los servicios de IA](https://docs.aws.amazon.com/organizations/latest/userguide/orgs_manage_policies_ai-opt-out_syntax.html).

### <span id="page-30-2"></span>Cifrado en reposo

Los datos de contacto clasificados como PII, o los datos que representan el contenido del cliente que almacena AWS Supply Chain, se cifran en reposo (es decir, antes de colocarlos, almacenarlos o guardarlos en un disco) con una clave limitada en el tiempo y específica de la AWS Supply Chain instancia.

El cifrado del lado del servidor de Amazon S3 se utiliza para cifrar todos los datos de la consola y de las aplicaciones web con una clave de datos de AWS Key Management Service que es única para cada cuenta de cliente. Para obtener información al respecto AWS KMS keys, consulte [¿Qué es?](https://docs.aws.amazon.com/kms/latest/developerguide/overview.html)  [AWS Key Management Service](https://docs.aws.amazon.com/kms/latest/developerguide/overview.html) en la Guía para AWS Key Management Service desarrolladores.

### **a** Note

AWS Supply Chain Las funciones Supply Planning y N-Tier Visibility no admiten el cifrado data-at-rest con el KMS-CMK suministrado.

### <span id="page-31-0"></span>Cifrado en tránsito

Los datos intercambiados con AWS Supply Chain están protegidos durante el tránsito entre el navegador web del usuario y AWS Supply Chain mediante el cifrado TLS estándar del sector.

### <span id="page-31-1"></span>Administración de claves

AWS Supply Chain es compatible parcialmente con KMS-CMK.

Para obtener información sobre la actualización de la clave de AWS KMS AWS Supply Chain, consulte[Creación de una instancia](#page-14-0).

### <span id="page-31-2"></span>Privacidad del tráfico entre redes

### **a** Note

AWS Supply Chain no es compatible PrivateLink.

Un punto final de nube privada virtual (VPC) para AWS Supply Chain es una entidad lógica dentro de una VPC que solo permite la conectividad a. AWS Supply Chain La VPC enruta las solicitudes AWS Supply Chain y redirige las respuestas a la VPC. Para obtener más información, consulte [VPC](https://docs.aws.amazon.com/vpc/latest/privatelink/concepts.html)  [Endpoints en la Guía del usuario](https://docs.aws.amazon.com/vpc/latest/privatelink/concepts.html) de VPC.

## <span id="page-31-3"></span>¿Cómo se utilizan AWS Supply Chain las subvenciones en AWS KMS

AWS Supply Chain requiere una concesión para utilizar la clave gestionada por el cliente.

AWS Supply Chain crea varias concesiones utilizando la AWS KMS clave que se transfiere durante la CreateInstanceoperación. AWS Supply Chain crea una subvención en tu nombre enviando CreateGrantsolicitudes a AWS KMS. Las subvenciones AWS KMS se utilizan para dar AWS Supply Chain acceso a la AWS KMS clave de la cuenta de un cliente.

### **G** Note

AWS Supply Chain utiliza su propio mecanismo de autorización. Una vez que se agrega un usuario AWS Supply Chain, no se puede denegar a la lista al mismo usuario mediante la AWS KMS política.

AWS Supply Chain usa la concesión para lo siguiente:

- Para enviar GenerateDataKeysolicitudes AWS KMS para cifrar los datos almacenados en su instancia.
- Para enviar solicitudes de descifrado a para AWS KMS leer los datos cifrados asociados a la instancia.
- Para añadir DescribeKeyy RetireGrantpermisos a fin de mantener tus datos protegidos cuando los envíes a otros AWS servicios, como Amazon Forecast. CreateGrant

Puede revocar el acceso a la concesión o eliminar el acceso del servicio a la clave administrada por el cliente en cualquier momento. Si lo haces, AWS Supply Chain no podrás acceder a ninguno de los datos cifrados por la clave gestionada por el cliente, lo que afectará a las operaciones que dependen de esos datos.

Supervisar el cifrado para AWS Supply Chain

Los siguientes ejemplos son AWS CloudTrail eventos para y Decrypt para Encrypt monitorear las operaciones de KMS solicitadas AWS Supply Chain para acceder a los datos cifrados por la clave administrada por el cliente: GenerateDataKey

### Encrypt

```
\overline{a} "eventVersion": "1.08", 
     "userIdentity": { 
         "type": "AWSService", 
         "invokedBy": "scn.amazonaws.com" 
     }, 
     "eventTime": "2024-03-06T22:39:32Z", 
     "eventSource": "kms.amazonaws.com", 
     "eventName": "Encrypt", 
     "awsRegion": "us-east-1", 
     "sourceIPAddress": "172.12.34.56" 
     "userAgent": "Example/Desktop/1.0 (V1; OS)", 
     "requestParameters": { 
         "encryptionAlgorithm": "SYMMETRIC_DEFAULT", 
         "keyId": "arn:aws:kms:us-
east-1:123456789:key/1234abcd-11ab-22bc-33ef-123456sample" 
     },
```

```
 "responseElements": null, 
     "requestID": "12a345n4-78a4-8888-0000-a000-6q000yy666rr", 
     "eventID": "12a345n4-78a4-8888-0000-a000-6q000yy666rr", 
     "readOnly": true, 
     "resources": [ 
         { 
              "accountId": account ID, 
              "type": "AWS::KMS::Key", 
              "ARN": "arn:aws:kms:us-
east-1:123456789:key/1234abcd-11ab-22bc-33ef-123456sample" 
         } 
     ], 
     "eventType": "AwsApiCall", 
     "managementEvent": true, 
     "recipientAccountId": "112233445566", 
     "sharedEventID": "fdf9ee0f-e43f-4e43-beac-df69067edb8b", 
     "eventCategory": "Management"
}
```
#### GenerateDataKey

```
\{\hspace{.1cm} \} "eventVersion": "1.08", 
     "userIdentity": { 
         "type": "AWSService", 
         "invokedBy": "scn.amazonaws.com" 
     }, 
      "eventTime": "2024-03-06T22:39:32Z", 
     "eventSource": "kms.amazonaws.com", 
     "eventName": "GenerateDataKey", 
     "awsRegion": "us-east-1", 
     "sourceIPAddress": "172.12.34.56" 
     "userAgent": "Example/Desktop/1.0 (V1; OS)", 
     "requestParameters": { 
         "encryptionContext": { 
              "aws:s3:arn": "arn:aws:s3:::test/rawEvent/bf6666c1-111-48aaca-b6b0-
dsadsadsa3432423/noFlowName/scn.data.inboundorder/20240306_223934_536"
         }, 
         "keyId": "arn:aws:kms:us-
east-1:123456789:key/1234abcd-11ab-22bc-33ef-123456sample", 
         "keySpec": "AES_222"
```

```
 }, 
     "responseElements": null, 
     "requestID": "12a345n4-78a4-8888-0000-a000-6q000yy666rr", 
     "eventID": "12a345n4-78a4-8888-0000-a000-6q000yy666rr", 
     "readOnly": true, 
     "resources": [ 
         { 
              "accountId": account ID, 
              "type": "AWS::KMS::Key", 
              "ARN": "arn:aws:kms:us-
east-1:123456789:key/1234abcd-11ab-22bc-33ef-123456sample" 
         } 
     ], 
     "eventType": "AwsApiCall", 
     "managementEvent": true, 
     "recipientAccountId": "112233445566", 
     "sharedEventID": "fdf9ee0f-e43f-4e43-beac-df69067edb8b", 
     "eventCategory": "Management"
}
```
### **Decrypt**

```
\{\hspace{.1cm} \} "eventVersion": "1.08", 
     "userIdentity": { 
         "type": "AWSService", 
         "invokedBy": "scn.amazonaws.com" 
     }, 
      "eventTime": "2024-03-06T22:39:32Z", 
     "eventSource": "kms.amazonaws.com", 
     "eventName": "Decrypt", 
     "awsRegion": "us-east-1", 
     "sourceIPAddress": "172.12.34.56" 
     "userAgent": "Example/Desktop/1.0 (V1; OS)", 
     "requestParameters": { 
         "keyId": "arn:aws:kms:us-
east-1:123456789:key/1234abcd-11ab-22bc-33ef-123456sample", 
          "encryptionAlgorithm": "SYMMETRIC_DEFAULT" 
     }, 
     "responseElements": null, 
     "requestID": "12a345n4-78a4-8888-0000-a000-6q000yy666rr",
```

```
 "eventID": "12a345n4-78a4-8888-0000-a000-6q000yy666rr", 
     "readOnly": true, 
     "resources": [ 
         { 
              "accountId": account ID, 
              "type": "AWS::KMS::Key", 
              "ARN": "arn:aws:kms:us-
east-1:123456789:key/1234abcd-11ab-22bc-33ef-123456sample" 
         } 
     ], 
     "eventType": "AwsApiCall", 
     "managementEvent": true, 
     "recipientAccountId": "112233445566", 
     "sharedEventID": "fdf9ee0f-e43f-4e43-beac-df69067edb8b", 
     "eventCategory": "Management"
}
```
# <span id="page-35-0"></span>Acceso AWS Supply Chain mediante un punto final de interfaz (AWS PrivateLink)

Puede usarlo AWS PrivateLink para crear una conexión privada entre su VPC y. AWS Supply Chain Puede acceder AWS Supply Chain como si estuviera en su VPC, sin el uso de una puerta de enlace a Internet, un dispositivo NAT, una conexión VPN o AWS Direct Connect una conexión. Las instancias de la VPC no necesitan direcciones IP públicas para acceder a AWS Supply Chain.

Esta conexión privada se establece mediante la creación de un punto de conexión de interfaz alimentado por AWS PrivateLink . Creamos una interfaz de red de punto de conexión en cada subred habilitada para el punto de conexión de interfaz. Se trata de interfaces de red administradas por el solicitante que sirven como punto de entrada para el tráfico destinado a AWS Supply Chain.

Para obtener más información, consulte [Acceso Servicios de AWS directo AWS PrivateLink](https://docs.aws.amazon.com/vpc/latest/privatelink/privatelink-access-aws-services.html) en la AWS PrivateLink Guía.

### <span id="page-35-1"></span>Consideraciones sobre AWS Supply Chain

Antes de configurar un punto final de interfaz para AWS Supply Chain, consulte [las consideraciones](https://docs.aws.amazon.com/vpc/latest/privatelink/create-interface-endpoint.html#considerations-interface-endpoints) de la AWS PrivateLink guía.
AWS Supply Chain permite realizar llamadas a todas sus acciones de API a través del punto final de la interfaz.

## Cree un punto final de interfaz para AWS Supply Chain

Puede crear un punto final de interfaz para AWS Supply Chain usar la consola de Amazon VPC o AWS Command Line Interface ()AWS CLI. Para obtener más información, consulte [Creación de un](https://docs.aws.amazon.com/vpc/latest/privatelink/create-interface-endpoint.html#create-interface-endpoint-aws)  [punto de conexión de interfaz](https://docs.aws.amazon.com/vpc/latest/privatelink/create-interface-endpoint.html#create-interface-endpoint-aws) en la Guía de AWS PrivateLink .

Cree un punto final de interfaz para AWS Supply Chain usar el siguiente nombre de servicio:

com.amazonaws.*region*.*scn*

Si habilita DNS privado para el punto de conexión de interfaz, puede realizar solicitudes a la API para AWS Supply Chain usando su nombre de DNS predeterminado para la región. Por ejemplo, *scn*.*region*.amazonaws.com.

# Creación de una política de punto de conexión para el punto de conexión de interfaz

Una política de punto de conexión es un recurso de IAM que puede adjuntar al punto de conexión de su interfaz. La política de punto final predeterminada permite el acceso total a AWS Supply Chain través del punto final de la interfaz. Para controlar el acceso permitido AWS Supply Chain desde su VPC, adjunte una política de punto final personalizada al punto final de la interfaz.

Una política de punto de conexión especifica la siguiente información:

- Los principales que pueden realizar acciones (Cuentas de AWSusuarios de IAM y funciones de IAM)
- Las acciones que se pueden realizar
- Los recursos con los que se pueden realizar las acciones

Para obtener más información, consulte [Control del acceso a los servicios con políticas de punto de](https://docs.aws.amazon.com/vpc/latest/privatelink/vpc-endpoints-access.html)  [conexión](https://docs.aws.amazon.com/vpc/latest/privatelink/vpc-endpoints-access.html) en la Guía del usuario de AWS PrivateLink .

Ejemplo: política de puntos finales de VPC para acciones AWS Supply Chain

A continuación, se muestra un ejemplo de una política de un punto de conexión personalizada. Cuando se asocia con un punto de conexión, esta política concede acceso a las acciones de AWS Supply Chain mostradas para todas las entidades principales en todos los recursos.

```
{ 
     "Statement": [ 
        { 
             "Principal": "*", 
             "Effect": "Allow", 
             "Action": [ 
                 "scn:action-1", 
                 "scn:action-2", 
                 "scn:action-3" 
             ], 
             "Resource":"*" 
        } 
   \mathbf{I}}
```
# IAM para AWS Supply Chain

AWS Identity and Access Management (IAM) es una herramienta Servicio de AWS que ayuda al administrador a controlar de forma segura el acceso a los AWS recursos. Los administradores de IAM controlan quién puede autenticarse (iniciar sesión) y quién puede autorizarse (tener permisos) para usar los recursos. AWS Supply Chain La IAM es una Servicio de AWS opción que puede utilizar sin coste adicional.

#### Temas

- [Público](#page-38-0)
- [Autenticación con identidades](#page-38-1)
- [Administración de acceso mediante políticas](#page-42-0)
- [¿Cómo AWS Supply Chain funciona con IAM](#page-45-0)
- [Ejemplos de políticas basadas en identidades de AWS Supply Chain](#page-51-0)
- [Solución de problemas de identidad y acceso AWS Supply Chain](#page-53-0)

## <span id="page-38-0"></span>Público

La forma de usar AWS Identity and Access Management (IAM) varía según el trabajo en el que se realice. AWS Supply Chain

Usuario del servicio: si utiliza el AWS Supply Chain servicio para realizar su trabajo, el administrador le proporcionará las credenciales y los permisos que necesita. A medida que vaya utilizando más AWS Supply Chain funciones para realizar su trabajo, es posible que necesite permisos adicionales. Entender cómo se administra el acceso puede ayudarlo a solicitar los permisos correctos al administrador. Si no puede acceder a una característica en AWS Supply Chain, consulte [Solución](#page-53-0)  [de problemas de identidad y acceso AWS Supply Chain](#page-53-0).

Administrador de servicios: si estás a cargo de AWS Supply Chain los recursos de tu empresa, probablemente tengas acceso total a ellos AWS Supply Chain. Su trabajo consiste en determinar a qué AWS Supply Chain funciones y recursos deben acceder los usuarios del servicio. Luego, debe enviar solicitudes a su administrador de IAM para cambiar los permisos de los usuarios de su servicio. Revise la información de esta página para conocer los conceptos básicos de IAM. Para obtener más información sobre cómo su empresa puede utilizar la IAM AWS Supply Chain, consulte[¿Cómo AWS Supply Chain funciona con IAM](#page-45-0).

Administrador de IAM: si es un administrador de IAM, es posible que quiera conocer más detalles sobre cómo escribir políticas para administrar el acceso a AWS. Para ver ejemplos de políticas AWS Supply Chain basadas en la identidad que puede utilizar en IAM, consulte. [Ejemplos de políticas](#page-51-0)  [basadas en identidades de AWS Supply Chain](#page-51-0)

# <span id="page-38-1"></span>Autenticación con identidades

La autenticación es la forma de iniciar sesión AWS con sus credenciales de identidad. Debe estar autenticado (con quien haya iniciado sesión AWS) como usuario de IAM o asumiendo una función de IAM. Usuario raíz de la cuenta de AWS

Puede iniciar sesión AWS como una identidad federada mediante las credenciales proporcionadas a través de una fuente de identidad. AWS IAM Identity Center Los usuarios (Centro de identidades de IAM), la autenticación de inicio de sesión único de su empresa y sus credenciales de Google o Facebook son ejemplos de identidades federadas. Al iniciar sesión como una identidad federada, su administrador habrá configurado previamente la federación de identidades mediante roles de IAM. Cuando accedes AWS mediante la federación, estás asumiendo un rol de forma indirecta.

Según el tipo de usuario que sea, puede iniciar sesión en el portal AWS Management Console o en el de AWS acceso. Para obtener más información sobre cómo iniciar sesión AWS, consulte [Cómo](https://docs.aws.amazon.com/signin/latest/userguide/how-to-sign-in.html) [iniciar sesión Cuenta de AWS en su](https://docs.aws.amazon.com/signin/latest/userguide/how-to-sign-in.html) Guía del AWS Sign-In usuario.

Si accede AWS mediante programación, AWS proporciona un kit de desarrollo de software (SDK) y una interfaz de línea de comandos (CLI) para firmar criptográficamente sus solicitudes con sus credenciales. Si no utilizas AWS herramientas, debes firmar las solicitudes tú mismo. Para obtener más información sobre cómo usar el método recomendado para firmar las solicitudes usted mismo, consulte [Firmar las solicitudes de la AWS API](https://docs.aws.amazon.com/IAM/latest/UserGuide/reference_aws-signing.html) en la Guía del usuario de IAM.

Independientemente del método de autenticación que use, es posible que deba proporcionar información de seguridad adicional. Por ejemplo, le AWS recomienda que utilice la autenticación multifactor (MFA) para aumentar la seguridad de su cuenta. Para obtener más información, consulte [Autenticación multifactor](https://docs.aws.amazon.com/singlesignon/latest/userguide/enable-mfa.html) en la Guía del usuario de AWS IAM Identity Center y [Uso de la](https://docs.aws.amazon.com/IAM/latest/UserGuide/id_credentials_mfa.html) [autenticación multifactor \(MFA\) en AWS](https://docs.aws.amazon.com/IAM/latest/UserGuide/id_credentials_mfa.html)en la Guía del usuario de IAM.

## Cuenta de AWS usuario root

Al crear una Cuenta de AWS, comienza con una identidad de inicio de sesión que tiene acceso completo a todos Servicios de AWS los recursos de la cuenta. Esta identidad se denomina usuario Cuenta de AWS raíz y se accede a ella iniciando sesión con la dirección de correo electrónico y la contraseña que utilizaste para crear la cuenta. Recomendamos encarecidamente que no utilice el usuario raíz para sus tareas diarias. Proteja las credenciales del usuario raíz y utilícelas solo para las tareas que solo el usuario raíz pueda realizar. Para ver la lista completa de las tareas que requieren que inicie sesión como usuario raíz, consulte [Tareas que requieren credenciales de usuario raíz](https://docs.aws.amazon.com/IAM/latest/UserGuide/root-user-tasks.html) en la Guía del usuario de IAM.

## Identidad federada

Como práctica recomendada, exija a los usuarios humanos, incluidos los que requieren acceso de administrador, que utilicen la federación con un proveedor de identidades para acceder Servicios de AWS mediante credenciales temporales.

Una identidad federada es un usuario del directorio de usuarios de su empresa, un proveedor de identidades web AWS Directory Service, el directorio del Centro de Identidad o cualquier usuario al que acceda Servicios de AWS mediante las credenciales proporcionadas a través de una fuente de identidad. Cuando las identidades federadas acceden Cuentas de AWS, asumen funciones y las funciones proporcionan credenciales temporales.

Para una administración de acceso centralizada, le recomendamos que utilice AWS IAM Identity Center. Puede crear usuarios y grupos en el Centro de identidades de IAM o puede conectarse y sincronizarse con un conjunto de usuarios y grupos de su propia fuente de identidad para usarlos en todas sus Cuentas de AWS aplicaciones. Para obtener más información, consulte [¿Qué es el Centro](https://docs.aws.amazon.com/singlesignon/latest/userguide/what-is.html)  [de identidades de IAM?](https://docs.aws.amazon.com/singlesignon/latest/userguide/what-is.html) en la Guía del usuario de AWS IAM Identity Center .

## Usuarios y grupos de IAM

Un [usuario de IAM](https://docs.aws.amazon.com/IAM/latest/UserGuide/id_users.html) es una identidad propia Cuenta de AWS que tiene permisos específicos para una sola persona o aplicación. Siempre que sea posible, recomendamos emplear credenciales temporales, en lugar de crear usuarios de IAM que tengan credenciales de larga duración como contraseñas y claves de acceso. No obstante, si tiene casos de uso específicos que requieran credenciales de larga duración con usuarios de IAM, recomendamos rotar las claves de acceso. Para más información, consulte [Rotar las claves de acceso periódicamente para casos de uso que](https://docs.aws.amazon.com/IAM/latest/UserGuide/best-practices.html#rotate-credentials)  [requieran credenciales de larga duración](https://docs.aws.amazon.com/IAM/latest/UserGuide/best-practices.html#rotate-credentials) en la Guía del usuario de IAM.

Un [grupo de IAM](https://docs.aws.amazon.com/IAM/latest/UserGuide/id_groups.html) es una identidad que especifica un conjunto de usuarios de IAM. No puede iniciar sesión como grupo. Puede usar los grupos para especificar permisos para varios usuarios a la vez. Los grupos facilitan la administración de los permisos de grandes conjuntos de usuarios. Por ejemplo, podría tener un grupo cuyo nombre fuese IAMAdmins y conceder permisos a dicho grupo para administrar los recursos de IAM.

Los usuarios son diferentes de los roles. Un usuario se asocia exclusivamente a una persona o aplicación, pero la intención es que cualquier usuario pueda asumir un rol que necesite. Los usuarios tienen credenciales permanentes a largo plazo y los roles proporcionan credenciales temporales. Para más información, consulte [Cuándo crear un usuario de IAM \(en lugar de un rol\)](https://docs.aws.amazon.com/IAM/latest/UserGuide/id.html#id_which-to-choose) en la Guía del usuario de IAM.

## Roles de IAM

Un [rol de IAM](https://docs.aws.amazon.com/IAM/latest/UserGuide/id_roles.html) es una identidad dentro de usted Cuenta de AWS que tiene permisos específicos. Es similar a un usuario de IAM, pero no está asociado a una determinada persona. Puede asumir temporalmente una función de IAM en el AWS Management Console [cambiando](https://docs.aws.amazon.com/IAM/latest/UserGuide/id_roles_use_switch-role-console.html) de función. Puede asumir un rol llamando a una operación de AWS API AWS CLI o utilizando una URL personalizada. Para más información sobre los métodos para el uso de roles, consulte [Uso de roles de IAM](https://docs.aws.amazon.com/IAM/latest/UserGuide/id_roles_use.html) en la Guía del usuario de IAM.

Los roles de IAM con credenciales temporales son útiles en las siguientes situaciones:

- Acceso de usuario federado: para asignar permisos a una identidad federada, puede crear un rol y definir sus permisos. Cuando se autentica una identidad federada, se asocia la identidad al rol y se le conceden los permisos define el rol. Para obtener información acerca de roles para federación, consulte [Creación de un rol para un proveedor de identidades de terceros](https://docs.aws.amazon.com/IAM/latest/UserGuide/id_roles_create_for-idp.html) en la Guía del usuario de IAM. Si utiliza IAM Identity Center, debe configurar un conjunto de permisos. IAM Identity Center correlaciona el conjunto de permisos con un rol en IAM para controlar a qué pueden acceder las identidades después de autenticarse. Para obtener información acerca de los conjuntos de permisos, consulte [Conjuntos de permisos](https://docs.aws.amazon.com/singlesignon/latest/userguide/permissionsetsconcept.html) en la Guía del usuario de AWS IAM Identity Center .
- Permisos de usuario de IAM temporales: un usuario de IAM puede asumir un rol de IAM para recibir temporalmente permisos distintos que le permitan realizar una tarea concreta.
- Acceso entre cuentas: puede utilizar un rol de IAM para permitir que alguien (una entidad principal de confianza) de otra cuenta acceda a los recursos de la cuenta. Los roles son la forma principal de conceder acceso entre cuentas. Sin embargo, con algunas Servicios de AWS, puedes adjuntar una política directamente a un recurso (en lugar de usar un rol como proxy). Para conocer la diferencia entre las funciones y las políticas basadas en recursos para el acceso entre cuentas, consulte el tema sobre el acceso a [recursos entre cuentas en IAM en la Guía del usuario de IAM](https://docs.aws.amazon.com/IAM/latest/UserGuide/access_policies-cross-account-resource-access.html).
- Acceso entre servicios: algunos utilizan funciones en otros. Servicios de AWS Servicios de AWS Por ejemplo, cuando realiza una llamada en un servicio, es común que ese servicio ejecute aplicaciones en Amazon EC2 o almacene objetos en Amazon S3. Es posible que un servicio haga esto usando los permisos de la entidad principal, usando un rol de servicio o usando un rol vinculado al servicio.
	- Sesiones de acceso directo (FAS): cuando utilizas un usuario o un rol de IAM para realizar acciones en ellas AWS, se te considera director. Cuando utiliza algunos servicios, es posible que realice una acción que desencadene otra acción en un servicio diferente. El FAS utiliza los permisos del principal que llama Servicio de AWS y los solicita Servicio de AWS para realizar solicitudes a los servicios descendentes. Las solicitudes de FAS solo se realizan cuando un servicio recibe una solicitud que requiere interacciones con otros Servicios de AWS recursos para completarse. En este caso, debe tener permisos para realizar ambas acciones. Para obtener información sobre las políticas a la hora de realizar solicitudes de FAS, consulte [Reenviar sesiones de acceso.](https://docs.aws.amazon.com/IAM/latest/UserGuide/access_forward_access_sessions.html)
	- Rol de servicio: un rol de servicio es un [rol de IAM](https://docs.aws.amazon.com/IAM/latest/UserGuide/id_roles.html) que adopta un servicio para realizar acciones en su nombre. Un administrador de IAM puede crear, modificar y eliminar un rol de servicio desde IAM. Para obtener más información, consulte [Creación de un rol para delegar permisos a](https://docs.aws.amazon.com/IAM/latest/UserGuide/id_roles_create_for-service.html)  [un Servicio de AWS](https://docs.aws.amazon.com/IAM/latest/UserGuide/id_roles_create_for-service.html) en la Guía del usuario de IAM.
- Función vinculada al servicio: una función vinculada a un servicio es un tipo de función de servicio que está vinculada a un. Servicio de AWS El servicio puede asumir el rol para realizar una acción en su nombre. Los roles vinculados al servicio aparecen en usted Cuenta de AWS y son propiedad del servicio. Un administrador de IAM puede ver, pero no editar, los permisos de los roles vinculados a servicios.
- Aplicaciones que se ejecutan en Amazon EC2: puede usar un rol de IAM para administrar las credenciales temporales de las aplicaciones que se ejecutan en una instancia EC2 y realizan AWS CLI solicitudes a la API. AWS Es preferible hacerlo de este modo a almacenar claves de acceso en la instancia de EC2. Para asignar una AWS función a una instancia EC2 y ponerla a disposición de todas sus aplicaciones, debe crear un perfil de instancia adjunto a la instancia. Un perfil de instancia contiene el rol y permite a los programas que se ejecutan en la instancia de EC2 obtener credenciales temporales. Para más información, consulte [Uso de un rol de IAM para conceder](https://docs.aws.amazon.com/IAM/latest/UserGuide/id_roles_use_switch-role-ec2.html)  [permisos a aplicaciones que se ejecutan en instancias Amazon EC2](https://docs.aws.amazon.com/IAM/latest/UserGuide/id_roles_use_switch-role-ec2.html) en la Guía del usuario de IAM.

Para obtener información sobre el uso de los roles de IAM, consulte [Cuándo crear un rol de IAM \(en](https://docs.aws.amazon.com/IAM/latest/UserGuide/id.html#id_which-to-choose_role)  [lugar de un usuario\)](https://docs.aws.amazon.com/IAM/latest/UserGuide/id.html#id_which-to-choose_role) en la Guía del usuario de IAM.

## <span id="page-42-0"></span>Administración de acceso mediante políticas

El acceso se controla AWS creando políticas y adjuntándolas a AWS identidades o recursos. Una política es un objeto AWS que, cuando se asocia a una identidad o un recurso, define sus permisos. AWS evalúa estas políticas cuando un director (usuario, usuario raíz o sesión de rol) realiza una solicitud. Los permisos en las políticas determinan si la solicitud se permite o se deniega. La mayoría de las políticas se almacenan AWS como documentos JSON. Para obtener más información sobre la estructura y el contenido de los documentos de política JSON, consulte [Información general de](https://docs.aws.amazon.com/IAM/latest/UserGuide/access_policies.html#access_policies-json)  [políticas JSON](https://docs.aws.amazon.com/IAM/latest/UserGuide/access_policies.html#access_policies-json) en la Guía del usuario de IAM.

Los administradores pueden usar las políticas de AWS JSON para especificar quién tiene acceso a qué. Es decir, qué entidad principal puede realizar acciones en qué recursos y en qué condiciones.

De forma predeterminada, los usuarios y los roles no tienen permisos. Un administrador de IAM puede crear políticas de IAM para conceder permisos a los usuarios para realizar acciones en los recursos que necesitan. A continuación, el administrador puede añadir las políticas de IAM a roles y los usuarios pueden asumirlos.

Las políticas de IAM definen permisos para una acción independientemente del método que se utilice para realizar la operación. Por ejemplo, suponga que dispone de una política que permite la acción

iam:GetRole. Un usuario con esa política puede obtener información sobre el rol de la API AWS Management Console AWS CLI, la o la AWS API.

## Políticas basadas en identidades

Las políticas basadas en identidad son documentos de políticas de permisos JSON que puede asociar a una identidad, como un usuario de IAM, un grupo de usuarios o un rol. Estas políticas controlan qué acciones pueden realizar los usuarios y los roles, en qué recursos y en qué condiciones. Para obtener más información sobre cómo crear una política basada en identidad, consulte [Creación de políticas de IAM](https://docs.aws.amazon.com/IAM/latest/UserGuide/access_policies_create.html) en la Guía del usuario de IAM.

Las políticas basadas en identidades pueden clasificarse además como políticas insertadas o políticas administradas. Las políticas insertadas se integran directamente en un único usuario, grupo o rol. Las políticas administradas son políticas independientes que puede adjuntar a varios usuarios, grupos y roles de su Cuenta de AWS empresa. Las políticas administradas incluyen políticas AWS administradas y políticas administradas por el cliente. Para más información sobre cómo elegir una política administrada o una política insertada, consulte [Elegir entre políticas administradas y políticas](https://docs.aws.amazon.com/IAM/latest/UserGuide/access_policies_managed-vs-inline.html#choosing-managed-or-inline) [insertadas](https://docs.aws.amazon.com/IAM/latest/UserGuide/access_policies_managed-vs-inline.html#choosing-managed-or-inline) en la Guía del usuario de IAM.

## Políticas basadas en recursos

Las políticas basadas en recursos son documentos de política JSON que se asocian a un recurso. Ejemplos de políticas basadas en recursos son las políticas de confianza de roles de IAM y las políticas de bucket de Amazon S3. En los servicios que admiten políticas basadas en recursos, los administradores de servicios pueden utilizarlos para controlar el acceso a un recurso específico. Para el recurso al que se asocia la política, la política define qué acciones puede realizar una entidad principal especificada en ese recurso y en qué condiciones. Debe [especificar una entidad principal](https://docs.aws.amazon.com/IAM/latest/UserGuide/reference_policies_elements_principal.html) en una política en función de recursos. Los principales pueden incluir cuentas, usuarios, roles, usuarios federados o. Servicios de AWS

Las políticas basadas en recursos son políticas insertadas que se encuentran en ese servicio. No puedes usar políticas AWS gestionadas de IAM en una política basada en recursos.

## Listas de control de acceso (ACL)

Las listas de control de acceso (ACL) controlan qué entidades principales (miembros de cuentas, usuarios o roles) tienen permisos para acceder a un recurso. Las ACL son similares a las políticas basadas en recursos, aunque no utilizan el formato de documento de políticas JSON.

Amazon S3 y Amazon VPC son ejemplos de servicios que admiten las ACL. AWS WAF Para obtener más información sobre las ACL, consulte [Información general de Lista de control de acceso \(ACL\)](https://docs.aws.amazon.com/AmazonS3/latest/dev/acl-overview.html) en la Guía para desarrolladores de Amazon Simple Storage Service.

#### Otros tipos de políticas

AWS admite tipos de políticas adicionales y menos comunes. Estos tipos de políticas pueden establecer el máximo de permisos que los tipos de políticas más frecuentes le conceden.

- Límites de permisos: un límite de permisos es una característica avanzada que le permite establecer los permisos máximos que una política basada en identidad puede conceder a una entidad de IAM (usuario o rol de IAM). Puede establecer un límite de permisos para una entidad. Los permisos resultantes son la intersección de las políticas basadas en la identidad de la entidad y los límites de permisos. Las políticas basadas en recursos que especifiquen el usuario o rol en el campo Principal no estarán restringidas por el límite de permisos. Una denegación explícita en cualquiera de estas políticas anulará el permiso. Para obtener más información sobre los límites de los permisos, consulte [Límites de permisos para las entidades de IAM](https://docs.aws.amazon.com/IAM/latest/UserGuide/access_policies_boundaries.html) en la Guía del usuario de IAM.
- Políticas de control de servicios (SCP): las SCP son políticas de JSON que especifican los permisos máximos para una organización o unidad organizativa (OU). AWS Organizations AWS Organizations es un servicio para agrupar y gestionar de forma centralizada varios de los Cuentas de AWS que son propiedad de su empresa. Si habilita todas las características en una organización, entonces podrá aplicar políticas de control de servicio (SCP) a una o a todas sus cuentas. El SCP limita los permisos de las entidades en las cuentas de los miembros, incluidas las de cada una. Usuario raíz de la cuenta de AWS Para obtener más información acerca de Organizations y las SCP, consulte [Funcionamiento de las SCP](https://docs.aws.amazon.com/organizations/latest/userguide/orgs_manage_policies_about-scps.html) en la Guía del usuario de AWS Organizations .
- Políticas de sesión: las políticas de sesión son políticas avanzadas que se pasan como parámetro cuando se crea una sesión temporal mediante programación para un rol o un usuario federado. Los permisos de la sesión resultantes son la intersección de las políticas basadas en identidades del rol y las políticas de la sesión. Los permisos también pueden proceder de una política en función de recursos. Una denegación explícita en cualquiera de estas políticas anulará el permiso. Para más información, consulte [Políticas de sesión](https://docs.aws.amazon.com/IAM/latest/UserGuide/access_policies.html#policies_session) en la Guía del usuario de IAM.

## Varios tipos de políticas

Cuando se aplican varios tipos de políticas a una solicitud, los permisos resultantes son más complicados de entender. Para saber cómo AWS determinar si se debe permitir una solicitud cuando se trata de varios tipos de políticas, consulte la [lógica de evaluación de políticas](https://docs.aws.amazon.com/IAM/latest/UserGuide/reference_policies_evaluation-logic.html) en la Guía del usuario de IAM.

## <span id="page-45-0"></span>¿Cómo AWS Supply Chain funciona con IAM

Antes de utilizar IAM para gestionar el acceso AWS Supply Chain, infórmese sobre las funciones de IAM disponibles para su uso. AWS Supply Chain

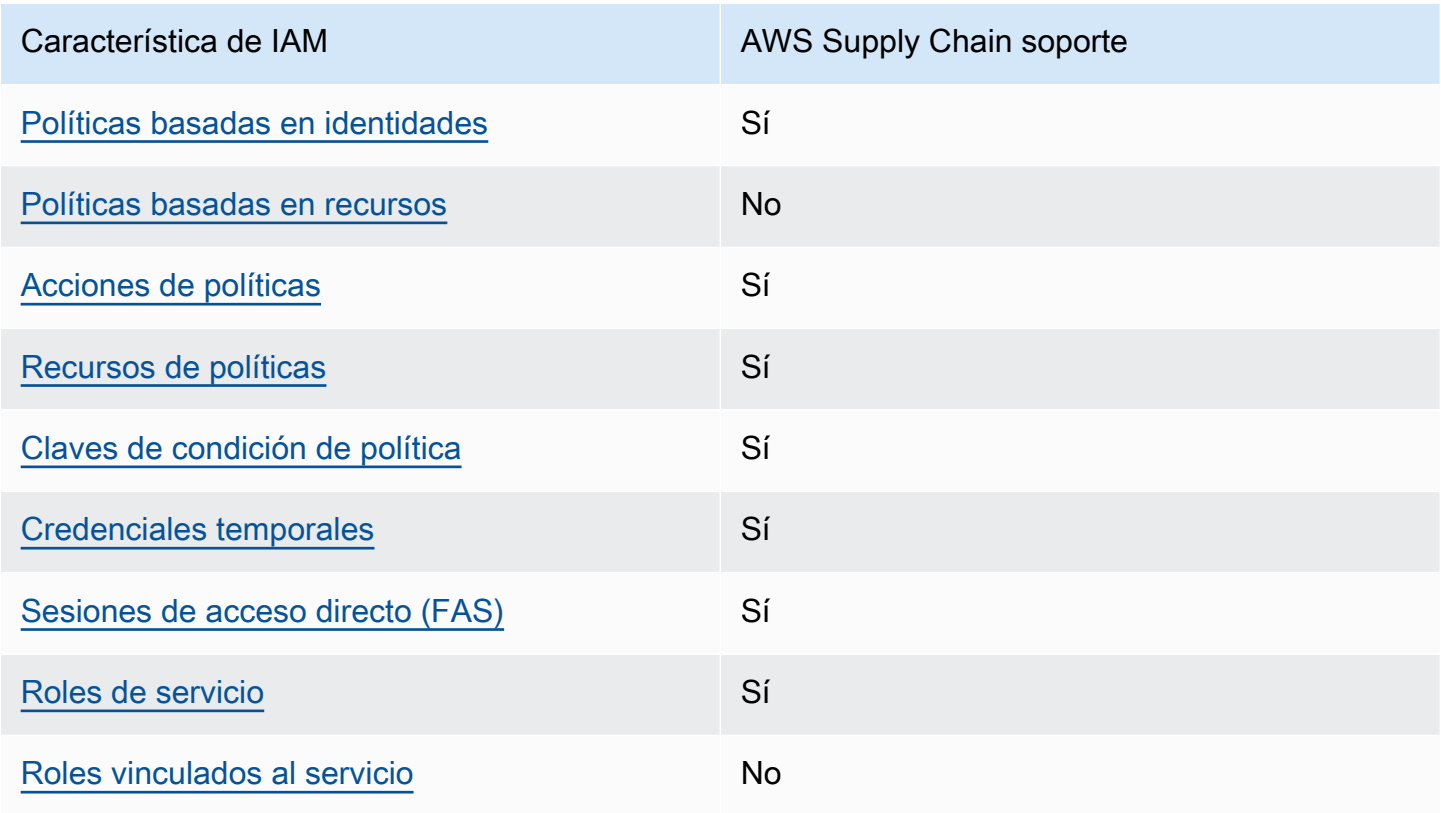

Funciones de IAM que puede utilizar con AWS Supply Chain

Para obtener una visión general de cómo AWS Supply Chain funcionan otros AWS servicios con la mayoría de las funciones de IAM, consulte [AWS los servicios que funcionan con IAM](https://docs.aws.amazon.com/IAM/latest/UserGuide/reference_aws-services-that-work-with-iam.html) en la Guía del usuario de IAM.

## <span id="page-46-0"></span>Políticas basadas en la identidad para AWS Supply Chain

Compatibilidad con las políticas basadas en identidad

Sí

Las políticas basadas en identidad son documentos de políticas de permisos JSON que puede asociar a una identidad, como un usuario de IAM, un grupo de usuarios o un rol. Estas políticas controlan qué acciones pueden realizar los usuarios y los roles, en qué recursos y en qué condiciones. Para obtener más información sobre cómo crear una política basada en identidad, consulte [Creación de políticas de IAM](https://docs.aws.amazon.com/IAM/latest/UserGuide/access_policies_create.html) en la Guía del usuario de IAM.

Con las políticas basadas en identidades de IAM, puede especificar las acciones y los recursos permitidos o denegados, así como las condiciones en las que se permiten o deniegan las acciones. No es posible especificar la entidad principal en una política basada en identidad porque se aplica al usuario o rol al que está adjunto. Para más información sobre los elementos que puede utilizar en una política de JSON, consulte [Referencia de los elementos de las políticas de JSON de IAM](https://docs.aws.amazon.com/IAM/latest/UserGuide/reference_policies_elements.html) en la Guía del usuario de IAM.

Ejemplos de políticas basadas en la identidad para AWS Supply Chain

Para ver ejemplos de políticas AWS Supply Chain basadas en la identidad, consulte. [Ejemplos de](#page-51-0)  [políticas basadas en identidades de AWS Supply Chain](#page-51-0)

<span id="page-46-1"></span>Políticas basadas en recursos incluidas AWS Supply Chain

Compatibilidad con las políticas basadas en recursos No

Las políticas basadas en recursos son documentos de política JSON que se asocian a un recurso. Ejemplos de políticas basadas en recursos son las políticas de confianza de roles de IAM y las políticas de bucket de Amazon S3. En los servicios que admiten políticas basadas en recursos, los administradores de servicios pueden utilizarlos para controlar el acceso a un recurso específico. Para el recurso al que se asocia la política, la política define qué acciones puede realizar una entidad principal especificada en ese recurso y en qué condiciones. Debe [especificar una entidad principal](https://docs.aws.amazon.com/IAM/latest/UserGuide/reference_policies_elements_principal.html) en una política en función de recursos. Los principales pueden incluir cuentas, usuarios, roles, usuarios federados o. Servicios de AWS

Para habilitar el acceso entre cuentas, puede especificar toda una cuenta o entidades de IAM de otra cuenta como la entidad principal de una política en función de recursos. Añadir a una política en función de recursos una entidad principal entre cuentas es solo una parte del establecimiento de una relación de confianza. Cuando el principal y el recurso son diferentes Cuentas de AWS, el administrador de IAM de la cuenta de confianza también debe conceder a la entidad principal (usuario o rol) permiso para acceder al recurso. Para conceder el permiso, adjunte la entidad a una política basada en identidad. Sin embargo, si la política en función de recursos concede el acceso a una entidad principal de la misma cuenta, no es necesaria una política basada en identidad adicional. Para obtener más información, consulte el tema [Acceso a recursos entre cuentas en IAM en](https://docs.aws.amazon.com/IAM/latest/UserGuide/access_policies-cross-account-resource-access.html) la Guía del usuario de IAM.

<span id="page-47-0"></span>Acciones políticas para AWS Supply Chain

Admite acciones de política singularity subsets states and states states and states states states states states

Los administradores pueden usar las políticas de AWS JSON para especificar quién tiene acceso a qué. Es decir, qué entidad principal puede realizar acciones en qué recursos y en qué condiciones.

El elemento Action de una política JSON describe las acciones que puede utilizar para conceder o denegar el acceso en una política. Las acciones políticas suelen tener el mismo nombre que la operación de AWS API asociada. Hay algunas excepciones, como acciones de solo permiso que no tienen una operación de API coincidente. También hay algunas operaciones que requieren varias acciones en una política. Estas acciones adicionales se denominan acciones dependientes.

Incluya acciones en una política para conceder permisos y así llevar a cabo la operación asociada.

Las acciones políticas AWS Supply Chain utilizan el siguiente prefijo antes de la acción:

scn

Para especificar varias acciones en una única instrucción, sepárelas con comas.

```
"Action": [ 
       "scn:action1", 
       "scn:action2" 
 ]
```
Para ver ejemplos de políticas AWS Supply Chain basadas en la identidad, consulte. [Ejemplos de](#page-51-0)  [políticas basadas en identidades de AWS Supply Chain](#page-51-0)

<span id="page-48-0"></span>Recursos de políticas para AWS Supply Chain

Admite recursos de políticas en el seu Sí

Los administradores pueden usar las políticas de AWS JSON para especificar quién tiene acceso a qué. Es decir, qué entidad principal puede realizar acciones en qué recursos y en qué condiciones.

El elemento Resource de la política JSON especifica el objeto u objetos a los que se aplica la acción. Las instrucciones deben contener un elemento Resource o NotResource. Como práctica recomendada, especifique un recurso utilizando el [Nombre de recurso de Amazon \(ARN\).](https://docs.aws.amazon.com/general/latest/gr/aws-arns-and-namespaces.html) Puede hacerlo para acciones que admitan un tipo de recurso específico, conocido como permisos de nivel de recurso.

Para las acciones que no admiten permisos de nivel de recurso, como las operaciones de descripción, utilice un carácter comodín (\*) para indicar que la instrucción se aplica a todos los recursos.

"Resource": "\*"

Para ver ejemplos de políticas AWS Supply Chain basadas en la identidad, consulte. [Ejemplos de](#page-51-0)  [políticas basadas en identidades de AWS Supply Chain](#page-51-0)

<span id="page-48-1"></span>Claves de condición de la política para AWS Supply Chain

Admite claves de condición de políticas específicas del servicio Sí

Los administradores pueden usar las políticas de AWS JSON para especificar quién tiene acceso a qué. Es decir, qué entidad principal puede realizar acciones en qué recursos y en qué condiciones.

El elemento Condition (o bloque de Condition) permite especificar condiciones en las que entra en vigor una instrucción. El elemento Condition es opcional. Puede crear expresiones condicionales que utilicen [operadores de condición](https://docs.aws.amazon.com/IAM/latest/UserGuide/reference_policies_elements_condition_operators.html), tales como igual o menor que, para que la condición de la política coincida con los valores de la solicitud.

Si especifica varios elementos de Condition en una instrucción o varias claves en un único elemento de Condition, AWS las evalúa mediante una operación AND lógica. Si especifica varios valores para una única clave de condición, AWS evalúa la condición mediante una OR operación lógica. Se deben cumplir todas las condiciones antes de que se concedan los permisos de la instrucción.

También puede utilizar variables de marcador de posición al especificar condiciones. Por ejemplo, puede conceder un permiso de usuario de IAM para acceder a un recurso solo si está etiquetado con su nombre de usuario de IAM. Para más información, consulte [Elementos de la política de IAM:](https://docs.aws.amazon.com/IAM/latest/UserGuide/reference_policies_variables.html)  [variables y etiquetas](https://docs.aws.amazon.com/IAM/latest/UserGuide/reference_policies_variables.html) en la Guía del usuario de IAM.

AWS admite claves de condición globales y claves de condición específicas del servicio. Para ver todas las claves de condición AWS globales, consulte las claves de [contexto de condición AWS](https://docs.aws.amazon.com/IAM/latest/UserGuide/reference_policies_condition-keys.html)  [globales en la Guía](https://docs.aws.amazon.com/IAM/latest/UserGuide/reference_policies_condition-keys.html) del usuario de IAM.

Para ver ejemplos de políticas AWS Supply Chain basadas en la identidad, consulte. [Ejemplos de](#page-51-0)  [políticas basadas en identidades de AWS Supply Chain](#page-51-0)

<span id="page-49-0"></span>Uso de credenciales temporales con AWS Supply Chain

Compatible con el uso de credenciales temporales Sí

Algunas Servicios de AWS no funcionan cuando inicias sesión con credenciales temporales. Para obtener información adicional, incluida la información sobre cuáles Servicios de AWS funcionan con credenciales temporales, consulta Cómo [Servicios de AWS funcionan con IAM](https://docs.aws.amazon.com/IAM/latest/UserGuide/reference_aws-services-that-work-with-iam.html) en la Guía del usuario de IAM.

Utiliza credenciales temporales si inicia sesión en ellas AWS Management Console mediante cualquier método excepto un nombre de usuario y una contraseña. Por ejemplo, cuando accedes AWS mediante el enlace de inicio de sesión único (SSO) de tu empresa, ese proceso crea automáticamente credenciales temporales. También crea credenciales temporales de forma automática cuando inicia sesión en la consola como usuario y luego cambia de rol. Para más

información sobre el cambio de roles, consulte [Cambio a un rol \(consola\)](https://docs.aws.amazon.com/IAM/latest/UserGuide/id_roles_use_switch-role-console.html) en la Guía del usuario de IAM.

Puedes crear credenciales temporales manualmente mediante la AWS CLI API o. AWS A continuación, puede utilizar esas credenciales temporales para acceder AWS. AWS recomienda generar credenciales temporales de forma dinámica en lugar de utilizar claves de acceso a largo plazo. Para más información, consulte [Credenciales de seguridad temporales en IAM](https://docs.aws.amazon.com/IAM/latest/UserGuide/id_credentials_temp.html).

<span id="page-50-0"></span>Sesiones de acceso directo para AWS Supply Chain

Admite Forward access sessions (FAS) Sí

Cuando utiliza un usuario o un rol de IAM para realizar acciones en AWSél, se le considera director. Cuando utiliza algunos servicios, es posible que realice una acción que desencadene otra acción en un servicio diferente. FAS utiliza los permisos del principal que llama y los que solicita Servicio de AWS para realizar solicitudes a los servicios descendentes. Servicio de AWS Las solicitudes de FAS solo se realizan cuando un servicio recibe una solicitud que requiere interacciones con otros Servicios de AWS recursos para completarse. En este caso, debe tener permisos para realizar ambas acciones. Para obtener información detallada sobre las políticas a la hora de realizar solicitudes de FAS, consulte [Forward access sessions.](https://docs.aws.amazon.com/IAM/latest/UserGuide/access_forward_access_sessions.html)

<span id="page-50-1"></span>Roles de servicio para AWS Supply Chain

Compatible con roles de servicio Sí

Un rol de servicio es un [rol de IAM](https://docs.aws.amazon.com/IAM/latest/UserGuide/id_roles.html) que asume un servicio para realizar acciones en su nombre. Un administrador de IAM puede crear, modificar y eliminar un rol de servicio desde IAM. Para obtener más información, consulte [Creación de un rol para delegar permisos a un Servicio de AWS](https://docs.aws.amazon.com/IAM/latest/UserGuide/id_roles_create_for-service.html) en la Guía del usuario de IAM.

#### **A** Warning

Cambiar los permisos de un rol de servicio puede interrumpir AWS Supply Chain la funcionalidad. Edite las funciones de servicio solo cuando se AWS Supply Chain proporcionen instrucciones para hacerlo.

## <span id="page-51-1"></span>Funciones vinculadas al servicio para AWS Supply Chain

Compatible con roles vinculados al servicio No

Un rol vinculado a un servicio es un tipo de rol de servicio que está vinculado a un. Servicio de AWS El servicio puede asumir el rol para realizar una acción en su nombre. Los roles vinculados al servicio aparecen en usted Cuenta de AWS y son propiedad del servicio. Un administrador de IAM puede ver, pero no editar, los permisos de los roles vinculados a servicios.

Para obtener más información acerca de cómo crear o administrar roles vinculados a servicios, consulte [Servicios de AWS que funcionan con IAM.](https://docs.aws.amazon.com/IAM/latest/UserGuide/reference_aws-services-that-work-with-iam.html) Busque un servicio en la tabla que incluya Yes en la columna Rol vinculado a un servicio. Seleccione el vínculo Sí para ver la documentación acerca del rol vinculado a servicios para ese servicio.

## <span id="page-51-0"></span>Ejemplos de políticas basadas en identidades de AWS Supply Chain

De forma predeterminada, los usuarios y los roles no tienen permiso para crear o modificar AWS Supply Chain recursos. Tampoco pueden realizar tareas mediante la Consola de administración de AWS, la Interfaz de la línea de comandos de AWS (AWS CLI) o la API de AWS. Un administrador de IAM puede crear políticas de IAM para conceder permisos a los usuarios para realizar acciones en los recursos que necesitan. A continuación, el administrador puede añadir las políticas de IAM a roles y los usuarios pueden asumirlos.

Para obtener información acerca de cómo crear una política basada en identidades de IAM mediante el uso de estos documentos de políticas JSON de ejemplo, consulte [Creación de políticas de IAM](https://docs.aws.amazon.com/IAM/latest/UserGuide/access_policies_create-console.html) en la Guía del usuario de IAM.

#### Temas

• [Prácticas recomendadas sobre las políticas](#page-51-2)

## <span id="page-51-2"></span>Prácticas recomendadas sobre las políticas

Las políticas basadas en la identidad determinan si alguien puede crear AWS Supply Chain recursos de tu cuenta, acceder a ellos o eliminarlos. Estas acciones pueden generar costos adicionales para su Cuenta de AWS. Siga estas directrices y recomendaciones al crear o editar políticas basadas en identidades:

- Comience con las políticas AWS administradas y avance hacia los permisos con privilegios mínimos: para empezar a conceder permisos a sus usuarios y cargas de trabajo, utilice las políticas AWS administradas que otorgan permisos para muchos casos de uso comunes. Están disponibles en su. Cuenta de AWS Le recomendamos que reduzca aún más los permisos definiendo políticas administradas por el AWS cliente que sean específicas para sus casos de uso. Con el fin de obtener más información, consulte las [políticas administradas por AWS](https://docs.aws.amazon.com/IAM/latest/UserGuide/access_policies_managed-vs-inline.html#aws-managed-policies) o las [políticas](https://docs.aws.amazon.com/IAM/latest/UserGuide/access_policies_job-functions.html) [administradas por AWS para funciones de trabajo](https://docs.aws.amazon.com/IAM/latest/UserGuide/access_policies_job-functions.html) en la Guía de usuario de IAM.
- Aplique permisos de privilegio mínimo: cuando establezca permisos con políticas de IAM, conceda solo los permisos necesarios para realizar una tarea. Para ello, debe definir las acciones que se pueden llevar a cabo en determinados recursos en condiciones específicas, también conocidos como permisos de privilegios mínimos. Con el fin de obtener más información sobre el uso de IAM para aplicar permisos, consulte [Políticas y permisos en IAM](https://docs.aws.amazon.com/IAM/latest/UserGuide/access_policies.html) en la Guía del usuario de IAM.
- Utilice condiciones en las políticas de IAM para restringir aún más el acceso: puede agregar una condición a sus políticas para limitar el acceso a las acciones y los recursos. Por ejemplo, puede escribir una condición de políticas para especificar que todas las solicitudes deben enviarse utilizando SSL. También puedes usar condiciones para conceder el acceso a las acciones del servicio si se utilizan a través de una acción específica Servicio de AWS, por ejemplo AWS CloudFormation. Para obtener más información, consulte [Elementos de la política de JSON de](https://docs.aws.amazon.com/IAM/latest/UserGuide/reference_policies_elements_condition.html) [IAM: Condición](https://docs.aws.amazon.com/IAM/latest/UserGuide/reference_policies_elements_condition.html) en la Guía del usuario de IAM.
- Utilice el analizador de acceso de IAM para validar las políticas de IAM con el fin de garantizar la seguridad y funcionalidad de los permisos: el analizador de acceso de IAM valida políticas nuevas y existentes para que respeten el lenguaje (JSON) de las políticas de IAM y las prácticas recomendadas de IAM. El analizador de acceso de IAM proporciona más de 100 verificaciones de políticas y recomendaciones procesables para ayudar a crear políticas seguras y funcionales. Para más información, consulte [Política de validación de Analizador de acceso de IAM](https://docs.aws.amazon.com/IAM/latest/UserGuide/access-analyzer-policy-validation.html) en la Guía de usuario de IAM.
- Requerir autenticación multifactor (MFA): si tiene un escenario que requiere usuarios de IAM o un usuario raíz en Cuenta de AWS su cuenta, active la MFA para mayor seguridad. Para solicitar la MFA cuando se invocan las operaciones de la API, agregue las condiciones de la MFA a sus políticas. Para más información, consulte [Configuración del acceso a una API protegido por MFA](https://docs.aws.amazon.com/IAM/latest/UserGuide/id_credentials_mfa_configure-api-require.html) en la Guía de usuario de IAM.

Para obtener más información sobre las prácticas recomendadas de IAM, consulte las [Prácticas](https://docs.aws.amazon.com/IAM/latest/UserGuide/best-practices.html)  [recomendadas de seguridad en IAM](https://docs.aws.amazon.com/IAM/latest/UserGuide/best-practices.html) en la Guía del usuario de IAM.

## <span id="page-53-0"></span>Solución de problemas de identidad y acceso AWS Supply Chain

Utilice la siguiente información como ayuda para diagnosticar y solucionar los problemas habituales que pueden surgir al trabajar con un AWS Supply Chain IAM.

Temas

- [No estoy autorizado a realizar ninguna acción en AWS Supply Chain](#page-53-1)
- [No estoy autorizado a realizar lo siguiente: PassRole](#page-53-2)
- [Quiero permitir que personas ajenas a mí accedan Cuenta de AWS a mis AWS Supply Chain](#page-54-0)  [recursos](#page-54-0)

<span id="page-53-1"></span>No estoy autorizado a realizar ninguna acción en AWS Supply Chain

Si la AWS Management Console le indica que no está autorizado para llevar a cabo una acción, debe ponerse en contacto con su administrador para recibir ayuda. Su administrador es la persona que le facilitó su nombre de usuario y contraseña.

En el siguiente ejemplo, el error se produce cuando el usuario de IAM mateojackson intenta utilizar la consola para consultar los detalles acerca de un recurso ficticio *my-example-widget*, pero no tiene los permisos ficticios scn:*GetWidget*.

```
User: arn:aws:iam::123456789012:user/mateojackson is not authorized to perform: 
  scn:GetWidget on resource: my-example-widget
```
En este caso, Mateo pide a su administrador que actualice sus políticas de forma que pueda obtener acceso al recurso *my-example-widget* mediante la acción scn:*GetWidget*.

## <span id="page-53-2"></span>No estoy autorizado a realizar lo siguiente: PassRole

Si recibe un error que indica que no tiene autorización para realizar la acción iam:PassRole, las políticas deben actualizarse a fin de permitirle pasar un rol a AWS Supply Chain.

Algunas Servicios de AWS permiten transferir una función existente a ese servicio en lugar de crear una nueva función de servicio o una función vinculada a un servicio. Para ello, debe tener permisos para transferir el rol al servicio.

En el siguiente ejemplo, el error se produce cuando un usuario de IAM denominado marymajor intenta utilizar la consola para realizar una acción en AWS Supply Chain. Sin embargo, la acción requiere que el servicio cuente con permisos que otorguen un rol de servicio. Mary no tiene permisos para transferir el rol al servicio.

```
User: arn:aws:iam::123456789012:user/marymajor is not authorized to perform: 
  iam:PassRole
```
En este caso, las políticas de Mary se deben actualizar para permitirle realizar la acción iam:PassRole.

Si necesita ayuda, póngase en contacto con su administrador. AWS El administrador es la persona que le proporcionó las credenciales de inicio de sesión.

<span id="page-54-0"></span>Quiero permitir que personas ajenas a mí accedan Cuenta de AWS a mis AWS Supply Chain recursos

Puede crear un rol que los usuarios de otras cuentas o las personas externas a la organización puedan utilizar para acceder a sus recursos. Puede especificar una persona de confianza para que asuma el rol. En el caso de los servicios que admitan las políticas basadas en recursos o las listas de control de acceso (ACL), puede utilizar dichas políticas para conceder a las personas acceso a sus recursos.

Para más información, consulte lo siguiente:

- Para saber si AWS Supply Chain es compatible con estas funciones, consulte ¿Cómo AWS Supply [Chain funciona con IAM](#page-45-0).
- Para obtener información sobre cómo proporcionar acceso a los recursos de su Cuentas de AWS propiedad, consulte [Proporcionar acceso a un usuario de IAM en otro usuario de su propiedad](https://docs.aws.amazon.com/IAM/latest/UserGuide/id_roles_common-scenarios_aws-accounts.html) [Cuenta de AWS en](https://docs.aws.amazon.com/IAM/latest/UserGuide/id_roles_common-scenarios_aws-accounts.html) la Guía del usuario de IAM.
- Para obtener información sobre cómo proporcionar acceso a tus recursos a terceros Cuentas de AWS, consulta Cómo [proporcionar acceso a recursos que Cuentas de AWS son propiedad de](https://docs.aws.amazon.com/IAM/latest/UserGuide/id_roles_common-scenarios_third-party.html)  [terceros](https://docs.aws.amazon.com/IAM/latest/UserGuide/id_roles_common-scenarios_third-party.html) en la Guía del usuario de IAM.
- Para obtener información sobre cómo proporcionar acceso mediante una federación de identidades, consulte [Proporcionar acceso a usuarios autenticados externamente \(identidad](https://docs.aws.amazon.com/IAM/latest/UserGuide/id_roles_common-scenarios_federated-users.html)  [federada\)](https://docs.aws.amazon.com/IAM/latest/UserGuide/id_roles_common-scenarios_federated-users.html) en la Guía del usuario de IAM.
- Para conocer la diferencia entre usar roles y políticas basadas en recursos para el acceso entre cuentas, consulte el tema Acceso a [recursos entre cuentas en IAM en la Guía del usuario de IAM](https://docs.aws.amazon.com/IAM/latest/UserGuide/access_policies-cross-account-resource-access.html).

# Políticas administradas de AWS para AWS Supply Chain

Una política administrada de AWS es una política independiente que AWS crea y administra. Las políticas administradas de AWS se diseñan para ofrecer permisos para muchos casos de uso comunes, por lo que puede empezar a asignar permisos a los usuarios, grupos y roles.

Tenga presente que es posible que las políticas administradas de AWS no concedan permisos de privilegio mínimo para los casos de uso concretos, ya que están disponibles para que las utilicen todos los clientes de AWS. Se recomienda definir [políticas administradas por el cliente](https://docs.aws.amazon.com/IAM/latest/UserGuide/access_policies_managed-vs-inline.html#customer-managed-policies) para los casos de uso a fin de reducir aún más los permisos.

No puede cambiar los permisos definidos en las políticas administradas por AWS. Si AWS actualiza los permisos definidos en un política administrada de AWS, la actualización afecta a todas las identidades de entidades principales (usuarios, grupos y roles) a las que está adjunta la política. Lo más probable es que AWS actualice una política administrada de AWS cuando se lance un nuevo Servicio de AWS o las operaciones de la API nuevas estén disponibles para los servicios existentes.

Para obtener más información, consulte [Políticas administradas de AWS](https://docs.aws.amazon.com/IAM/latest/UserGuide/access_policies_managed-vs-inline.html#aws-managed-policies) en la Guía del usuario de IAM.

## <span id="page-55-0"></span>Política administrada de AWS: AWSSupplyChainFederationAdminAccess

AWSSupplyChainFederationAdminAccess proporciona a los usuarios federados de AWS Supply Chain acceso a la aplicación de AWS Supply Chain, incluidos los permisos necesarios para realizar acciones dentro de la aplicación de AWS Supply Chain. La política otorga permisos administrativos a los usuarios y grupos del Centro de identidades de IAM, y está asociada a un rol creado por AWS Supply Chain en su nombre. No se debe asociar la política de AWSSupplyChainFederationAdminAccess a ninguna otra entidad de IAM.

Si bien esta política proporciona todos los permisos de acceso a AWS Supply Chain mediante los permisos scn:\*, la función AWS Supply Chain determina sus permisos. La función AWS Supply Chain solo incluye los permisos necesarios y no tiene permisos para las API de administración.

#### Detalles sobre los permisos

Esta política incluye los siguientes permisos:

- Chime: proporciona acceso para crear o eliminar usuarios en una AppInstance de Amazon Chime; proporciona acceso para administrar el canal, los miembros del canal y los moderadores; proporciona acceso para enviar mensajes al canal. Las operaciones de Chime se centran en las instancias de aplicación etiquetadas con «SCNInstanceId».
- AWS IAM Identity Center (AWS SSO): proporciona los permisos necesarios para asociar y desasociar perfiles de usuario y perfiles de lista asociados a la instancia de la aplicación IAM Identity Center.
- AppFlow: proporciona acceso para crear, actualizar y eliminar perfiles de conexión; proporciona acceso para crear, actualizar, eliminar, iniciar y detener flujos; proporciona acceso para etiquetar y desetiquetar flujos y describir registros de flujo.
- Amazon S3: proporciona acceso a una lista de todos los buckets. Proporciona a GetBucketLocation, GetBucketPolicy, PutObject, GetObject y ListBucket acceso a los buckets con ARN de recurso arn:aws:s3:::aws-supply-chain-data-\*.
- SecretsManager: proporciona acceso a la creación de secretos y a la actualización de la política de secretos.
- KMS: proporciona al servicio Amazon AppFlow el acceso a las claves de lista y a los alias de las claves. Proporciona los permisos DescribeKey, CreateGrant y ListGrants a las claves de KMS etiquetadas con el valor clave aws-suply-chain-access : true; proporciona acceso para crear secretos y actualizar la política de secretos.

Los permisos (kms:ListKeys, kms:ListAliases, kms:GenerateDataKey y kms:Decrypt) no están restringidos a Amazon AppFlow y se pueden conceder a cualquier clave de AWS KMS de su cuenta.

Para consultar los permisos de esta política, consulte [AWSSupplyChainFederationAdminAccess](https://console.aws.amazon.com/iam/home#/policies/arn:aws:iam::aws:policy/AWSSupplyChainFederationAdminAccess) en la AWS Management Console.

# Actualizaciones de AWS Supply Chain en las políticas administradas de AWS

La siguiente tabla muestra las actualizaciones de las políticas administradas de AWS para AWS Supply Chain desde que este servicio comenzó a realizar el seguimiento de estos cambios. Para obtener alertas automáticas cuando se produzcan cambios en esta página, suscríbase a la fuente RSS en la página de historial del documento de AWS Supply Chain.

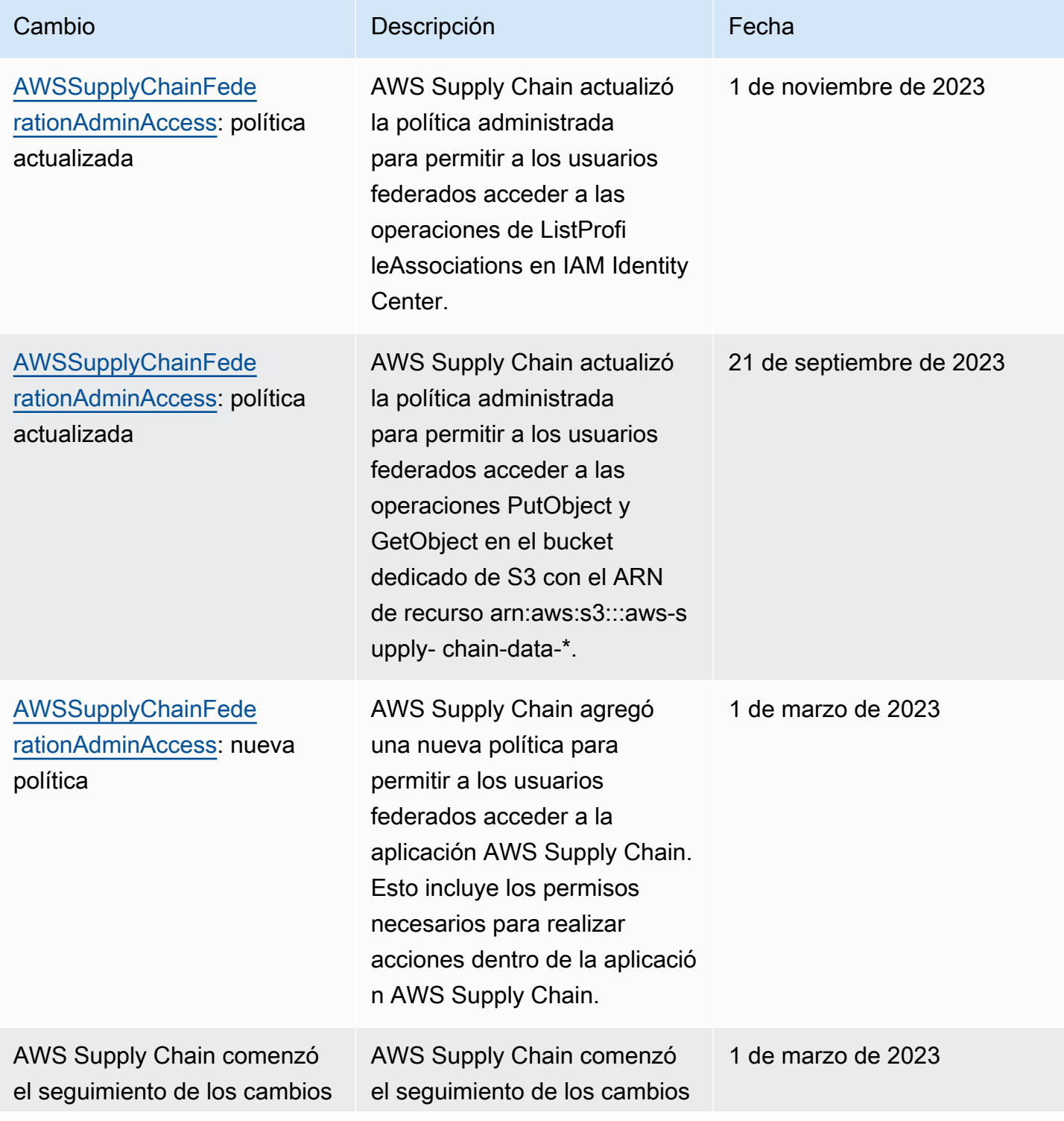

Cambio **Descripción Cambio Fecha** 

de las políticas administradas de AWS.

# Validación de la conformidad en AWS Supply Chain

Auditores externos evalúan la seguridad y la conformidad de AWS Supply Chain como parte de varios programas de conformidad de AWS. Estos incluyen SOC, PCI, FedRAMP, HIPAA y otros.

Para obtener una lista de los Servicios de AWS en el ámbito de programas de conformidad específicos, consulte [Servicios de AWS en el ámbito del programa de conformidad](https://aws.amazon.com/compliance/services-in-scope/). Para obtener información general, consulte [Programas de conformidad de AWS.](https://aws.amazon.com/compliance/programs/)

Puede descargar los informes de auditoría de terceros con AWS Artifact. Para obtener más información, consulte [Descarga de informes en AWS Artifact.](https://docs.aws.amazon.com/artifact/latest/ug/downloading-documents.html)

Su responsabilidad de conformidad cuando utiliza AWS Supply Chain se determina en función de la sensibilidad de los datos, los objetivos de cumplimiento de su empresa y la legislación y los reglamentos correspondientes. AWS proporciona los siguientes recursos para ayudar con la conformidad:

- [Guías de inicio rápido de seguridad y conformidad](https://aws.amazon.com/quickstart/?awsf.quickstart-homepage-filter=categories%23security-identity-compliance) : estas guías de implementación analizan consideraciones sobre arquitectura y proporcionan los pasos para implementar los entornos de referencia centrados en la seguridad y la conformidad en AWS.
- [Documento técnico sobre arquitectura para la seguridad y el cumplimiento de la HIPAA](https://docs.aws.amazon.com/whitepapers/latest/architecting-hipaa-security-and-compliance-on-aws/architecting-hipaa-security-and-compliance-on-aws.html): en este documento técnico se describe cómo las empresas pueden utilizar AWS para crear aplicaciones que cumplan los requisitos de HIPAA.
- [Recursos de conformidad de AWS:](https://aws.amazon.com/compliance/resources/) este conjunto de manuales y guías podría aplicarse a su sector y ubicación.
- [Evaluación de recursos con reglas](https://docs.aws.amazon.com/config/latest/developerguide/evaluate-config.html) en la Guía para desarrolladores de AWS Config: evalúa en qué medida las configuraciones de sus recursos cumplen las prácticas internas, las directrices del sector y las normativas.
- [AWS Security Hub](https://docs.aws.amazon.com/securityhub/latest/userguide/what-is-securityhub.html): este Servicio de AWS proporciona una vista integral de su estado de seguridad en AWS para ayudarle a verificar la conformidad con los estándares y las prácticas recomendadas del sector de seguridad.

# Resiliencia en AWS Supply Chain

La infraestructura global de AWS está conformada por Regiones de AWS y zonas de disponibilidad. Regiones de AWS proporciona varias zonas de disponibilidad aisladas y separadas físicamente. Estas zonas están conectadas con redes con baja latencia, alto rendimiento y alta redundancia. Con las zonas de disponibilidad, puede diseñar y utilizar aplicaciones y bases de datos que realizan una conmutación por error automática entre las zonas sin interrupciones. Las zonas de disponibilidad tienen una mayor disponibilidad, tolerancia a errores y escalabilidad que las infraestructuras tradicionales de centros de datos únicos o múltiples.

Para obtener más información sobre las Regiones de AWS y las zonas de disponibilidad, consulte [Infraestructura global de AWS.](https://aws.amazon.com/about-aws/global-infrastructure/)

Además de la infraestructura global de AWS, AWS Supply Chain ofrece varias características que le ayudan con sus necesidades de resiliencia y copia de seguridad de los datos.

# Registro y supervisión AWS Supply Chain

El registro y la supervisión son una parte importante del mantenimiento de la confiabilidad, la disponibilidad y el rendimiento de la cadena de AWS suministro y del resto de sus AWS soluciones. AWS proporciona la herramienta de AWS CloudTrail monitoreo para vigilar la cadena de AWS suministro, informar cuando algo anda mal y tomar medidas automáticas cuando sea apropiado.

#### **a** Note

Se capturan las API a las que se llama únicamente desde la AWS Supply Chain consola AWS CloudTrail.

AWS CloudTrail captura las llamadas a la API y otros eventos relacionados que realiza la Cuenta de AWS o que se realizan en nombre de esta. Además, entrega los archivos de registro a un bucket de Amazon S3 especificado. También pueden identificar qué usuarios y cuentas llamaron a AWS, la dirección IP de origen de las llamadas y el momento en que estas se realizaron. Puedes ver los eventos de la cadena AWS de suministro en scn.amazonaws.com. Para más información, consulte la [Guía del usuario de AWS CloudTrail](https://docs.aws.amazon.com/awscloudtrail/latest/userguide/).

#### **a** Note

Tenga en cuenta lo siguiente con: AWS Supply Chain

- Cuando invitas a usuarios que no tienen acceso a AWS Supply Chain ella, estos usuarios no reciben información en las notificaciones que reciben de la aplicación web. Los usuarios invitados reciben una notificación por correo electrónico con un enlace a la aplicación web. Solo pueden iniciar sesión y ver el contenido de la notificación si tienen los permisos de usuario necesarios.
- Todos los usuarios con o sin permisos de usuario para una información de Insights concreta pueden ver los mensajes de chat de Insights.
- Como administrador de la aplicación, cuando añada usuarios a la AWS Supply Chain instancia, estos tendrán acceso a AWS KMS key. Puede administrar los permisos de usuario para añadir o eliminar usuarios. Para obtener más información sobre los permisos de usuario, consulte [Funciones de permisos de usuario](#page-22-0).

## AWS Supply Chain eventos de datos en CloudTrail

Los [eventos de datos](https://docs.aws.amazon.com/awscloudtrail/latest/userguide/logging-data-events-with-cloudtrail.html#logging-data-events) proporcionan información sobre las operaciones de recursos realizadas en o dentro de un recurso (por ejemplo, leer o escribir en un objeto de Amazon S3). Se denominan también operaciones del plano de datos. Los eventos de datos suelen ser actividades de gran volumen. De forma predeterminada, CloudTrail no registra los eventos de datos. El historial de CloudTrail eventos no registra los eventos de datos.

Se aplican cargos adicionales a los eventos de datos. Para obtener más información sobre CloudTrail los precios, consulta [AWS CloudTrail Precios.](https://aws.amazon.com/cloudtrail/pricing/)

Puede registrar eventos de datos para los tipos de AWS Supply Chain recursos mediante la CloudTrail consola o las operaciones de la CloudTrail API. AWS CLI

- Para registrar eventos de datos mediante la CloudTrail consola, cree un [almacén de datos de r](https://docs.aws.amazon.com/awscloudtrail/latest/userguide/query-event-data-store-cloudtrail.html)[utas](https://docs.aws.amazon.com/awscloudtrail/latest/userguide/cloudtrail-create-a-trail-using-the-console-first-time.html#creating-a-trail-in-the-console) [o eventos](https://docs.aws.amazon.com/awscloudtrail/latest/userguide/query-event-data-store-cloudtrail.html) para registrar eventos de datos, o [actualice un banco de datos de seguimiento o evento](https://docs.aws.amazon.com/awscloudtrail/latest/userguide/logging-data-events-with-cloudtrail.html#logging-data-events-console) [existente](https://docs.aws.amazon.com/awscloudtrail/latest/userguide/logging-data-events-with-cloudtrail.html#logging-data-events-console) para registrar eventos de datos.
	- 1. Elija Eventos de datos para registrar los eventos de datos.
	- 2. En la lista de tipos de eventos de datos, elija el tipo de recurso para el que desea registrar los eventos de datos.
	- 3. Elija la plantilla de selección de registros que desee utilizar. Puede registrar todos los eventos de datos del tipo de recurso, registrar todos los readOnly eventos, registrar todos los

writeOnly eventos o crear una plantilla de selección de registros personalizada para filtrar resources.ARN los campos y. readOnly eventName

- Para registrar los eventos de datos mediante el AWS CLI, configure el --advanced-eventselectors parámetro para que el eventCategory campo sea igual al valor del tipo de recurso Data y el resources.type campo sea igual al valor del tipo de recurso. Puede agregar condiciones para filtrar los valores de los resources.ARN campos readOnlyeventName, y.
	- Para configurar una ruta para registrar eventos de datos, ejecute el [put-event-selectorsc](https://docs.aws.amazon.com/cli/latest/reference/cloudtrail/put-event-selectors.html)omando. Para obtener más información, consulte [Registrar eventos de datos para senderos con la AWS](https://docs.aws.amazon.com/awscloudtrail/latest/userguide/logging-data-events-with-cloudtrail.html#logging-data-events-CLI-trail-examples)  [CLI.](https://docs.aws.amazon.com/awscloudtrail/latest/userguide/logging-data-events-with-cloudtrail.html#logging-data-events-CLI-trail-examples)
	- Para configurar un banco de datos de eventos para registrar eventos de datos, ejecute el [create](https://docs.aws.amazon.com/cli/latest/reference/cloudtrail/create-event-data-store.html)[event-data-store](https://docs.aws.amazon.com/cli/latest/reference/cloudtrail/create-event-data-store.html)comando para crear un nuevo banco de datos de eventos para registrar eventos de datos, o ejecute el [update-event-data-store](https://docs.aws.amazon.com/cli/latest/reference/cloudtrail/update-event-data-store.html)comando para actualizar un banco de datos de eventos existente. Para obtener más información, consulte [Registrar eventos de datos para los](https://docs.aws.amazon.com/awscloudtrail/latest/userguide/logging-data-events-with-cloudtrail.html#logging-data-events-CLI-eds-examples)  [almacenes de datos de eventos con AWS CLI.](https://docs.aws.amazon.com/awscloudtrail/latest/userguide/logging-data-events-with-cloudtrail.html#logging-data-events-CLI-eds-examples)

\*Puede configurar selectores de eventos avanzados para filtrar por eventNamereadOnly, y resources.ARN campos para registrar solo aquellos eventos que sean importantes para usted. Para obtener más información acerca de estos campos, consulte [AdvancedFieldSelector.](https://docs.aws.amazon.com/awscloudtrail/latest/APIReference/API_AdvancedFieldSelector.html)

## AWS Supply Chain eventos de gestión en CloudTrail

[Los eventos de administración](https://docs.aws.amazon.com/awscloudtrail/latest/userguide/logging-management-events-with-cloudtrail.html#logging-management-events) proporcionan información sobre las operaciones de administración que se realizan en los recursos de su AWS cuenta. Se denominan también operaciones del plano de control. De forma predeterminada, CloudTrail registra los eventos de administración.

AWS Supply Chain registra todas las operaciones del plano de control CloudTrail como eventos de administración.

## AWS Supply Chain API de aplicaciones web

Las AWS Supply Chain aplicaciones invocan las API enumeradas en esta sección en nombre de los usuarios federados. Estas API no están visibles en los CloudTrail registros y no se incluyen en el documento de referencia de autorización de servicios; consulte [AWS Supply Chain](https://docs.aws.amazon.com/service-authorization/latest/reference/list_awssupplychain.html). El acceso a estas API lo controlan las AWS Supply Chain aplicaciones en función de los permisos de los roles de usuario federados. No debe intentar controlar el acceso a estas API para evitar interrumpir las aplicaciones. AWS Supply Chain

## Roles de usuario

Las siguientes API se utilizan para gestionar los usuarios, las funciones de los usuarios, las notificaciones de los usuarios y los mensajes de chat. AWS Supply Chain

scn:AddMembersToResourceBasedChat scn:AssignGalaxyRoleToUser scn:AssociateUser scn:BatchGetUsers scn:BatchMarkNotificationAsDelivered scn:CreateRole scn:DeleteRole scn:DescribeChatForUser scn:GetAccessDetailConfig scn:GetChatPreferencesForUser scn:GetMessagingSessionConnectionDetails scn:GetNotificationsPreference scn:GetOrCreateChimeUser scn:GetOrCreateResourceBasedChat scn:GetOrCreateUserBasedChat scn:GetOrganizationInfo scn:GetResourceBasedChatArn scn:GetUserDetails scn:ListChatMembers scn:ListChatMessages scn:ListChatModerators scn:ListChats scn:ListRoles scn:ListUserNotifications scn:ListUsersWithRole scn:MarkNotificationAsDelivered scn:MarkNotificationAsRead scn:RemoveMemberFromResourceBasedChat scn:RemoveUser scn:SearchChimeUsers scn:SearchUsers scn:SendChatMessage scn:SetNotificationsPreference scn:UpdateChatPreferencesForUser scn:UpdateChatReadMarker scn:UpdateOrganizationInfo

#### scn:UpdateRole scn:UpdateUser

## Lago de datos

Las siguientes API se utilizan para crear y administrar los flujos de datos y las conexiones en el lago de datos.

scn:CreateConnection scn:CreateDataflow scn:CreateDeleteDataByPartitionJob scn:CreateExtractFlows scn:CreatePresignedUrl scn:CreateSampleParsingJob scn:CreateSapODataConnection scn:CreateUpdateDatasetSchemaJob scn:DeleteConnection scn:DeleteDataflow scn:DeleteExtractFlows scn:DeleteSapODataConnection scn:describeDatasetGroup scn:DescribeDataset scn:DescribeJob scn:GetConnection scn:GetCreateExtractFlowsStatus scn:GetDataflow scn:ListConnections scn:ListCustomerFiles scn:ListDataflows scn:ListDataflowStats scn:ListDatasets scn:UpdateConnection scn:UpdateDataflow scn:UpdateExtractFlow

## Información

La aplicación Insights utiliza las siguientes API para gestionar los filtros, las listas de seguimiento y la visualización de los cambios en el inventario.

scn:AddModeratorToResourceBasedChat scn:ComputePostRebalancedQuantities scn:ComputePostRebalancedQuantitiesV1 scn:CreateInsightFilter scn:CreateInsightSubscription scn:DeleteInsightFilter scn:DeleteInsightSubscription scn:GetInsightLineItem scn:GetInsightSubscription scn:GetInstanceAttribute scn:GetInstanceRequiredDatasetAvailabilityStatus scn:GetKpiData scn:GetModelEndpointStatus scn:GetPIVForProduct scn:GetPIVForSite scn:GetPIVForSiteAndProduct scn:GetPIVForSitesAndProducts scn:GetProducts scn:GetProductSummaryAggregates scn:GetSites scn:GetSiteSummaryAggregates scn:IsUserAuthorizedForInsightLineItem scn:ListCustomAttributeValues scn:ListGeographiesAsGalaxyAdmin scn:ListInsightFilters scn:ListInsightLineItems scn:ListInsightSubscriptions scn:ListInventoryQuantityAggregates scn:ListInventoryRisksBySiteAndProduct scn:ListInventorySummariesBySite scn:ListPIVProductsBySite scn:ListProductHierarchiesAsGalaxyAdmin scn:ListProducts scn:ListProductsAsGalaxyAdmin scn:ListSites scn:ListUsers

scn:PotentiallyComputeThenListRebalancingOptionsForInsightLineItem scn:RegisterInstanceAttribute scn:UpdateInsightFilter scn:UpdateInsightLineItemStatus scn:UpdateInsightSubscription scn:UpdateRebalancingOptionStatus scn:UpdateRebalancingOptionStatusV1

## Planificación de la demanda

Las siguientes API se utilizan AWS Supply Chain para crear y gestionar previsiones, planes de demanda o libros de trabajo.

```
scn:AssociateDatasetWithWorkbook
scn:CreateBaselineForecast
scn:CreateDemandPlan
scn:CreateDemandPlanningCycle
scn:CreateDemandPlanningDatasetExportJob
scn:CreateDerivedForecast
scn:CreateWorkbook
scn:DeleteDemandForecastConfig
scn:DeleteDemandPlanningCycle
scn:DeleteDerivedForecast
scn:DeleteWorkbook
scn:DescribeBaselineForecast
scn:DescribeDemandPlanningCycleAccuracyJob
scn:DescribeDerivedForecast
scn:DescribePlanningCycle
scn:DescribeWorkbook
scn:DisassociatePlanningCycle
scn:GetDemandForecastConfig
scn:GetDemandPlan
scn:GetDemandPlanningCycle
scn:GetDemandPlanningCycleAccuracy
scn:GetDemandPlanningDatasetJob
scn:ListDemandPlans
scn:ListDerivedForecasts
scn:ListForecastingJobs
scn:ListPlanningCycles
```
scn:ListWorkbooks scn:PublishDemandPlan scn:PutDemandForecastConfig scn:StartDemandPlanningCycleAccuracyJob scn:StartForecastingJob scn:UpdateDemandPlan scn:UpdateDemandPlanningCycleMetadata scn:UpdateWorkbook

## Planificación del suministro

Las siguientes API se utilizan AWS Supply Chain para crear y gestionar planes de suministro.

scn:CreateReplenishmentPipeline scn:GetReplenishmentPipeline scn:UpdateReplenishmentPipeline scn:ListReplenishmentPipelinesByInstance scn:GetInstanceReplenishmentConfig scn:CreateBacktest scn:CreateReplenishmentReviewInstanceConfig scn:GetReplenishmentReviewInstanceConfig scn:ListReplenishmentVendors scn:GetExceptionsSupplyInsightsStatistics scn:GetPorSupplyInsightsStatistics scn:GetPlanToPOConversionAnalytics scn:GetPurchasePlanStatistics scn:ListPlanExceptions scn:ListPurchaseOrderRequestLines scn:UpdatePurchaseOrderRequestLines scn:ListBomPurchasePlans scn:ListBomProductionPlans scn:ListBomTransferPlans scn:ListBomInsights scn:ListBomProcesses scn:ExportBomPlans scn:GetBomPlanSummary scn:GetDashboardAnalytics scn:GetPurchaseOrderRequestExplanation scn:ListBomSupplyPlan

scn:GetBomPlanRecordDetails scn:GetBomPlanSummaryAnalytics scn:ListBomPurchaseOrders scn:ListBomTransferOrders scn:ListBomProductionOrders scn:ExportAllExplodedBoms scn:ExportBillOfMaterials scn:ExportInventoryPolicy scn:ExportProductionProcess scn:ExportSourcingRule scn:ExportTransportationLane scn:ExportVendorLeadTime scn:ImportBillOfMaterials scn:ImportInventoryPolicy scn:ImportProductionProcess scn:ImportSourcingRule scn:ImportTransportationLane scn:ImportVendorLeadTime

# Cuotas para AWS Supply Chain

Cuenta de AWS Tiene cuotas predeterminadas, antes denominadas límites, para cada una de ellas Servicio de AWS. A menos que se indique lo contrario, cada cuota es específica de la región de . Puede solicitar un aumento de las cuotas de los recursos que estén configuradas en el nivel de su cuenta. Para obtener más información sobre las cuotas a nivel de cuenta, consulta la siguiente tabla.

Para ver las cuotas AWS Supply Chain, abra la [consola Service Quotas](https://console.aws.amazon.com/servicequotas/home). En el panel de navegación, elija servicios de AWS y seleccione AWS Supply Chain.

Para solicitar un aumento de cuota, consulte [Solicitud de aumento de cuota](https://docs.aws.amazon.com/servicequotas/latest/userguide/request-quota-increase.html) en la Guía del usuario de Service Quotas. Si la cuota aún no se encuentra disponible en Service Quotas, utilice el [formulario de](https://console.aws.amazon.com/support/home#/case/create?issueType=service-limit-increase)  [aumento del límite.](https://console.aws.amazon.com/support/home#/case/create?issueType=service-limit-increase)

Cuenta de AWS Tiene las siguientes cuotas relacionadas con AWS Supply Chain.

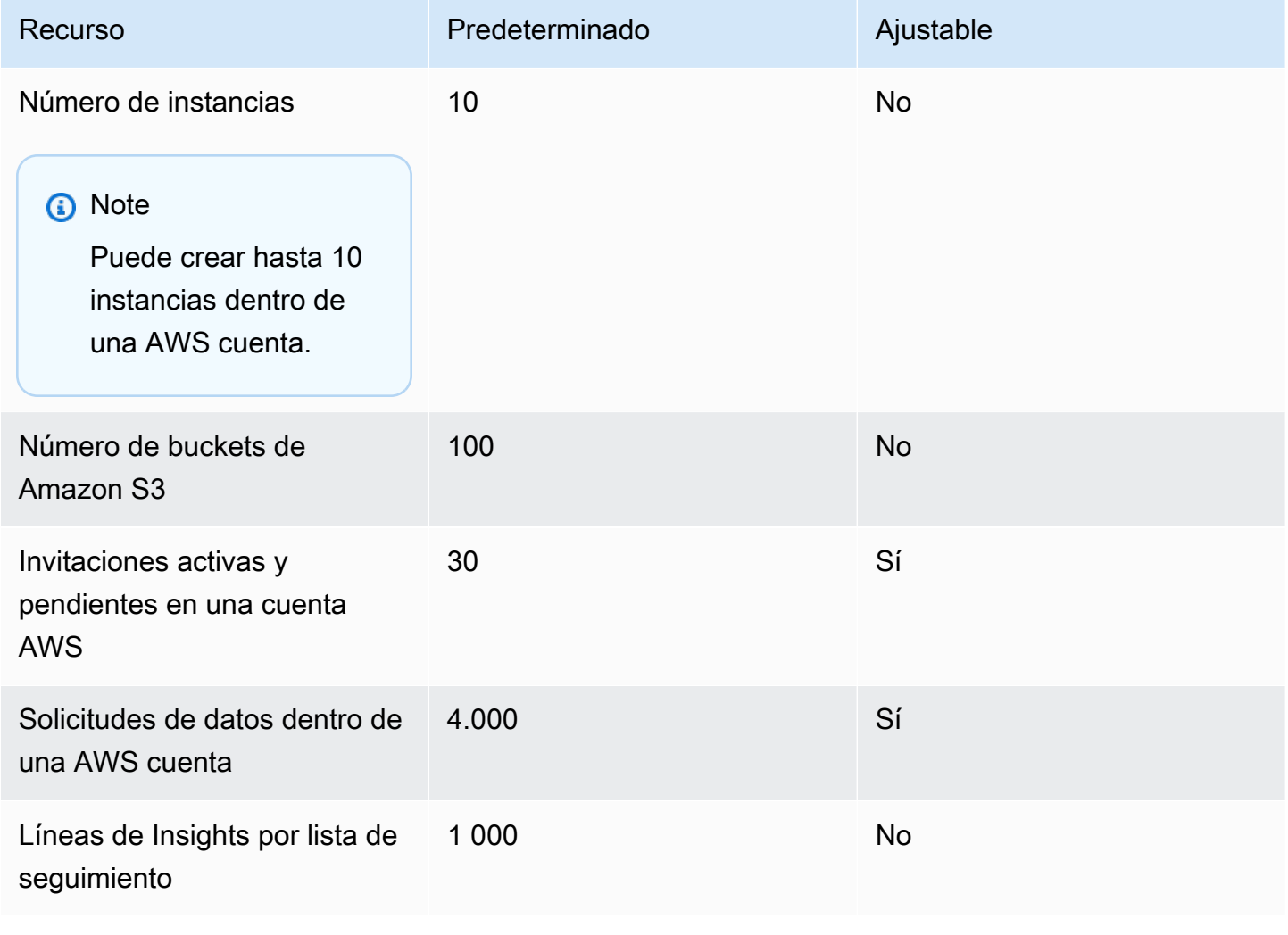

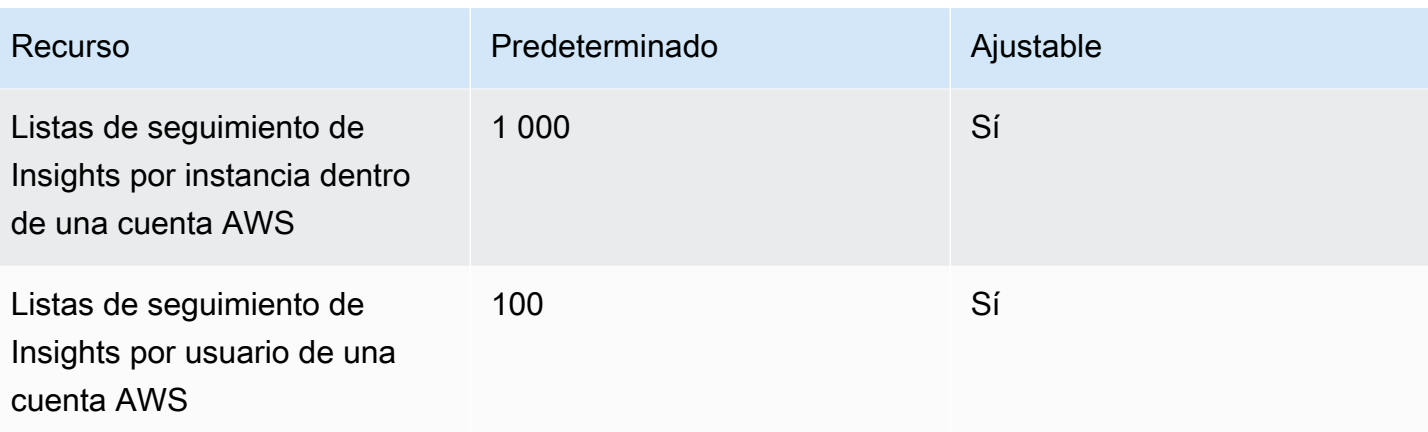

# Obtener soporte administrativo de AWS Supply Chain

Si es un administrador y necesita ponerse en contacto con el servicio de soporte de AWS Supply Chain, elija una de las siguientes opciones:

- Si tiene una cuenta de AWS Support, vaya al [Centro de soporte](https://console.aws.amazon.com/support/home) y envíe un ticket.
- Abra la [AWS Management Console](https://console.aws.amazon.com/) y elija Cadena de suministro de AWS, Asistencia, Crear caso.

Es conveniente facilitar la siguiente información:

- El ID/ARN de su instancia de Cadena de suministro de AWS.
- Su región de AWS.
- Una descripción detallada del problema.

# <span id="page-71-0"></span>Historial de documentos de la Guía AWS Supply Chain del administrador

En la siguiente tabla se describen las versiones de la documentación de AWS Supply Chain.

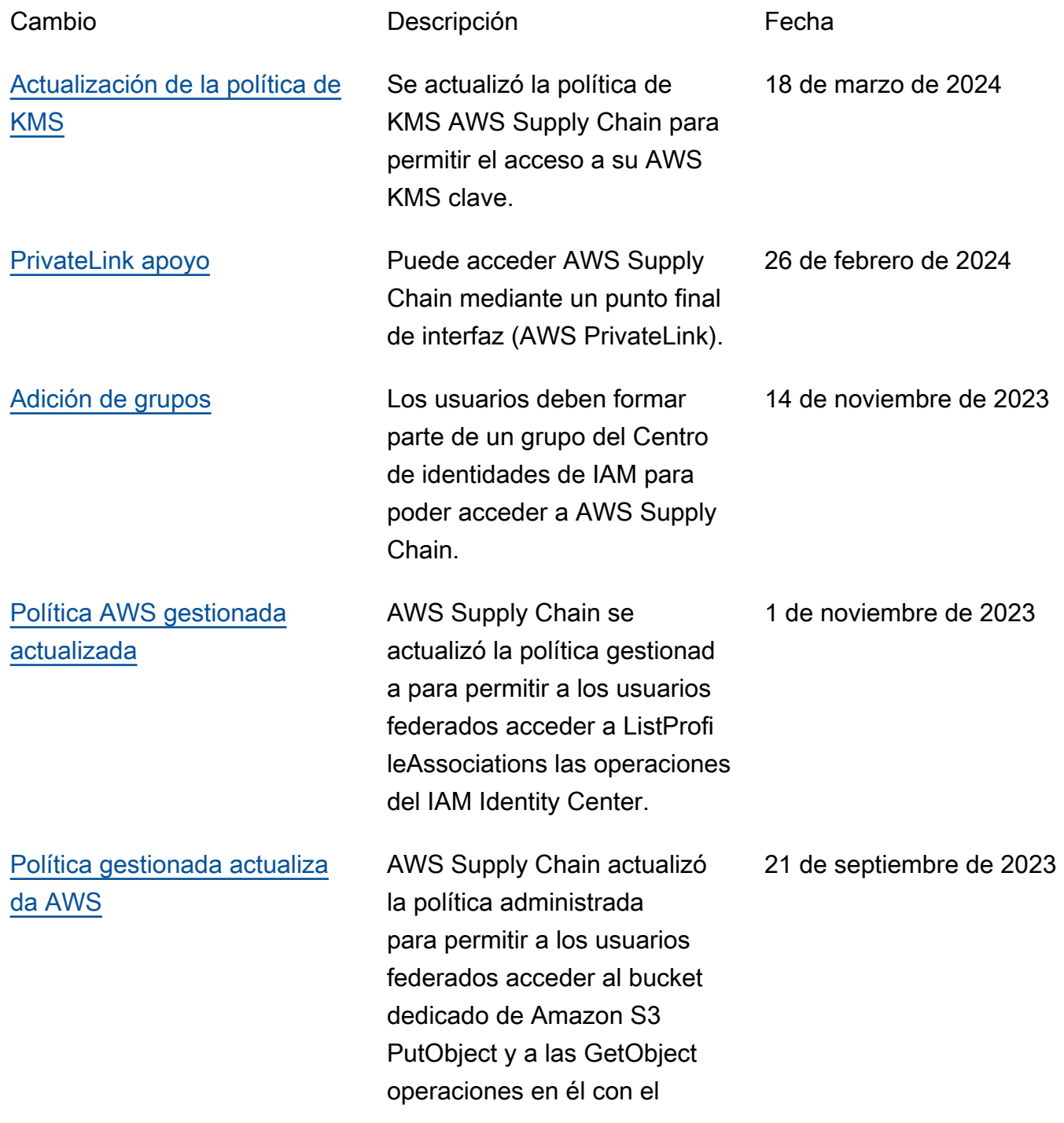
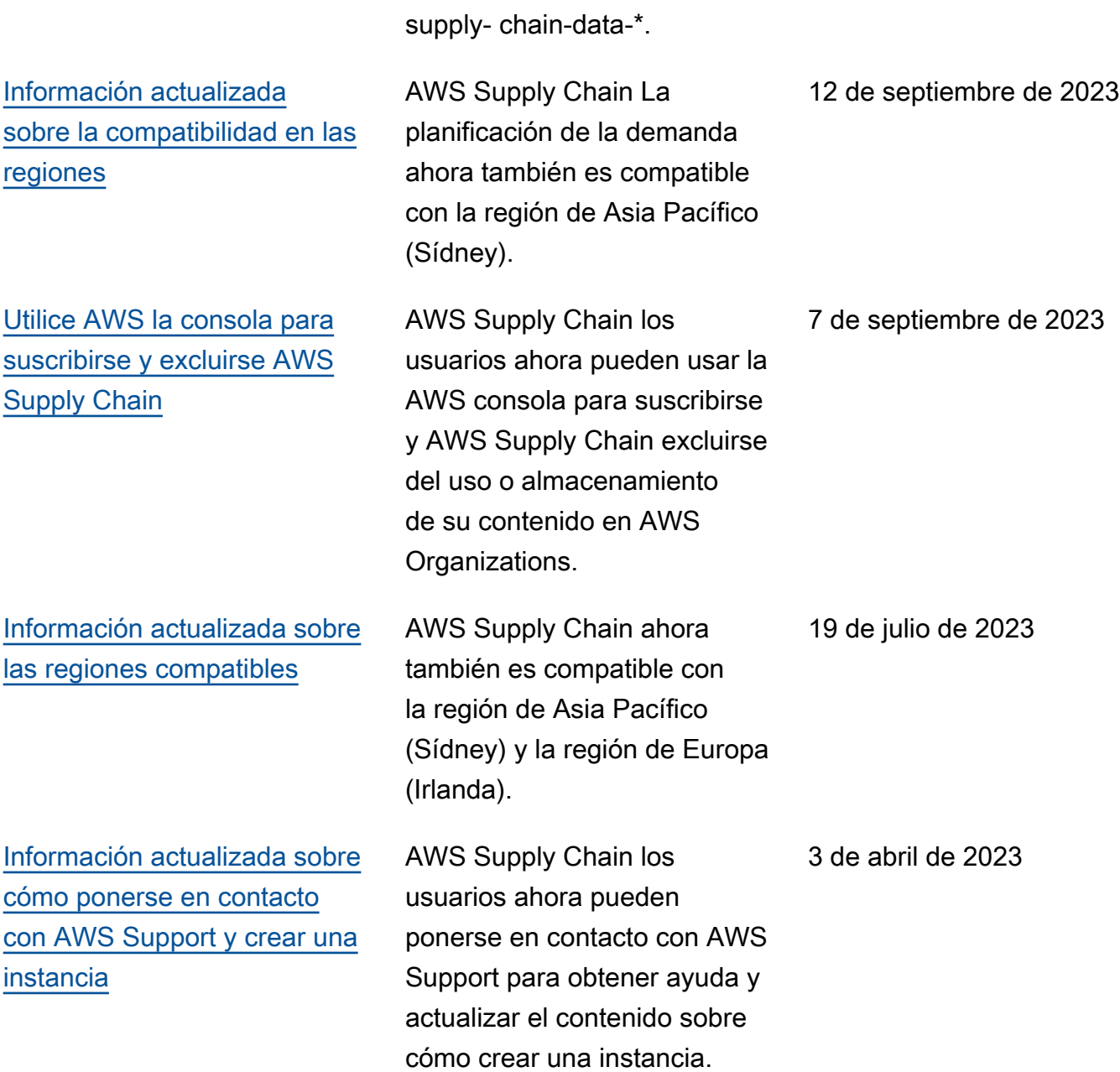

recurso arn arn:aws:s3: ::aws-

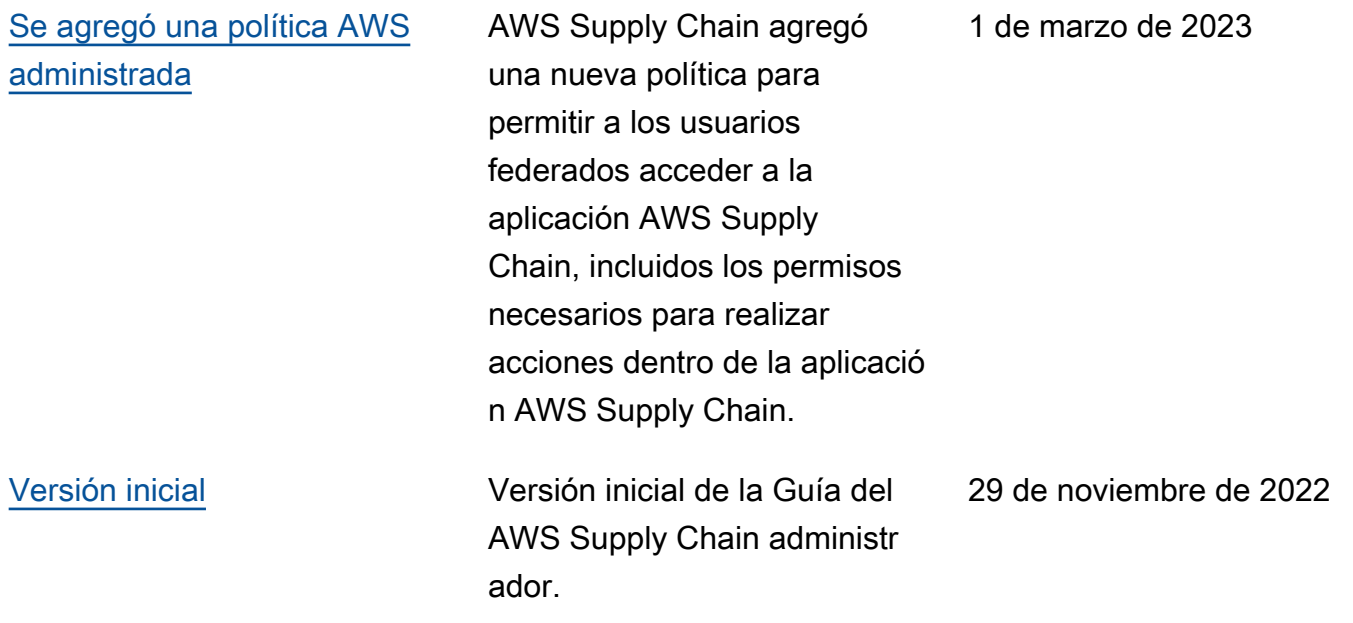

Las traducciones son generadas a través de traducción automática. En caso de conflicto entre la traducción y la version original de inglés, prevalecerá la version en inglés.